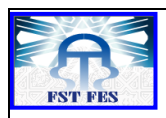

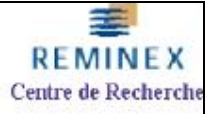

**Année Universitaire : 2014-2015**

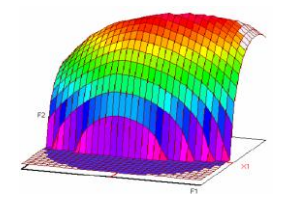

# **Master Sciences et Techniques CAC Agiq**

**Chimiométrie et Analyse Chimique : Application à la gestion industrielle de la qualité**

MEMOIRE DE FIN D'ETUDES

Pour l'Obtention du Diplôme de Master Sciences et **Techniques** 

**Validation d'une méthode d'analyse des traces métalliques par ICP-MS**

# **Benjelloun El Ghali**

**Encadré par:**

**Mr. Abdelmalek Bousetta Centre de recherche Réminex**

**Mr. Taoufiq Saffaj FST Fès**

**Soutenu Le 22 Juin 2015 devant le jury composé de:**

 **Pr. T. SAFFAJ**

 **Pr. E.H. ALILOU**

 **Pr. A. KANDRI RODI**

**Stage effectué à : Centre de recherche Réminex (Marrakech)**

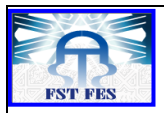

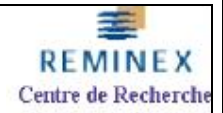

# **SOMMAIRE**

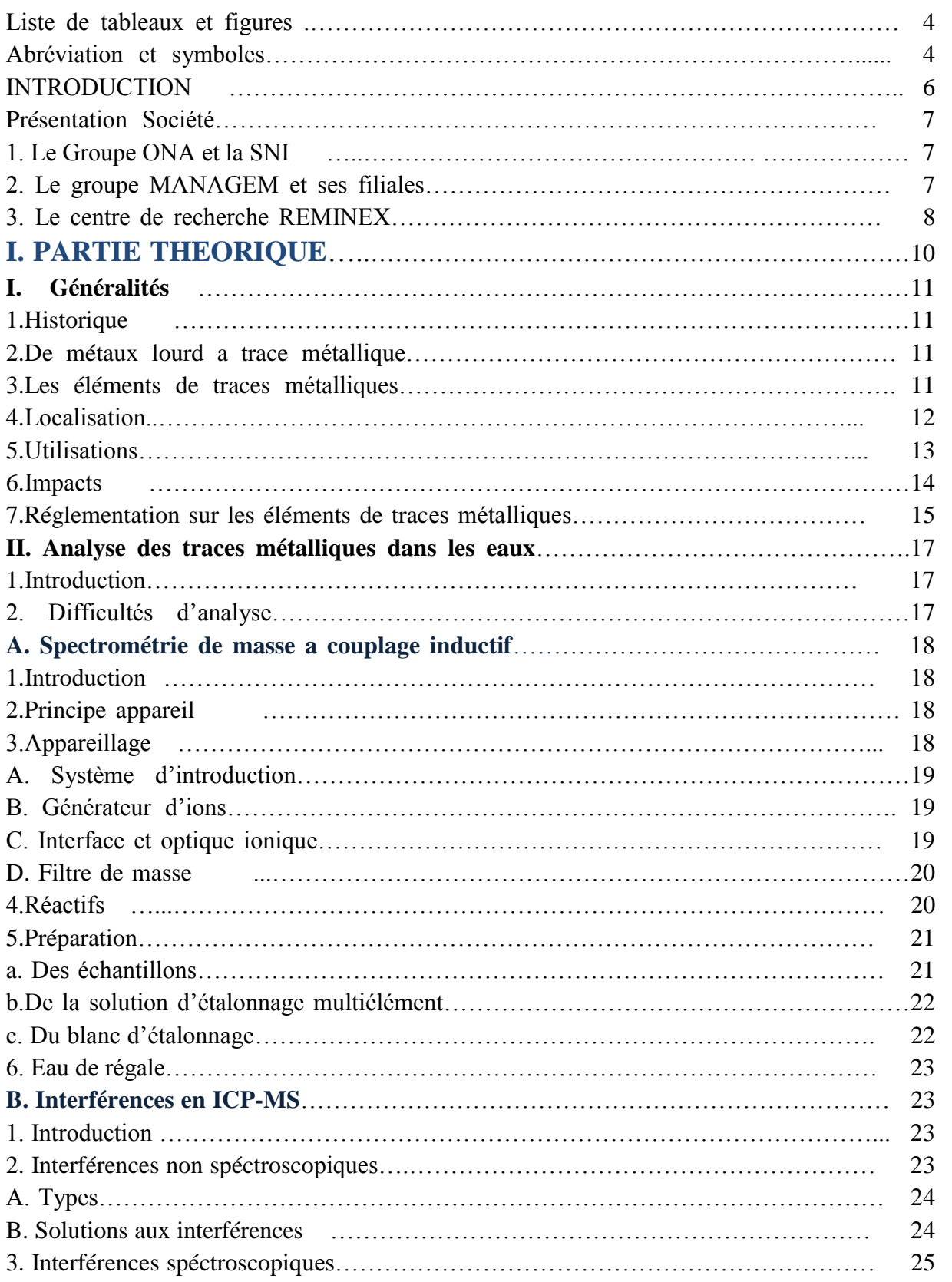

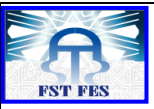

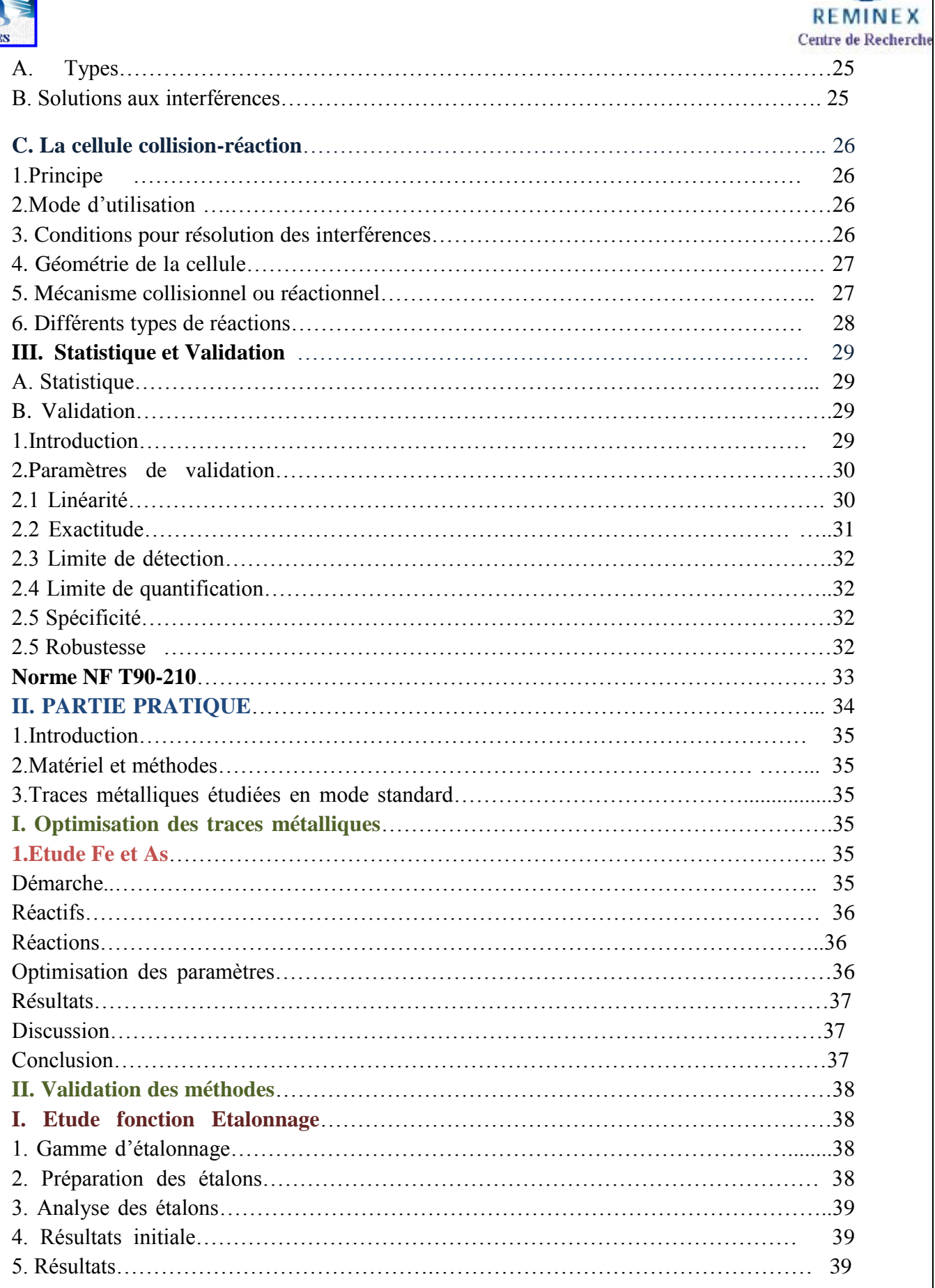

季

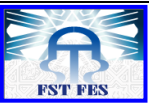

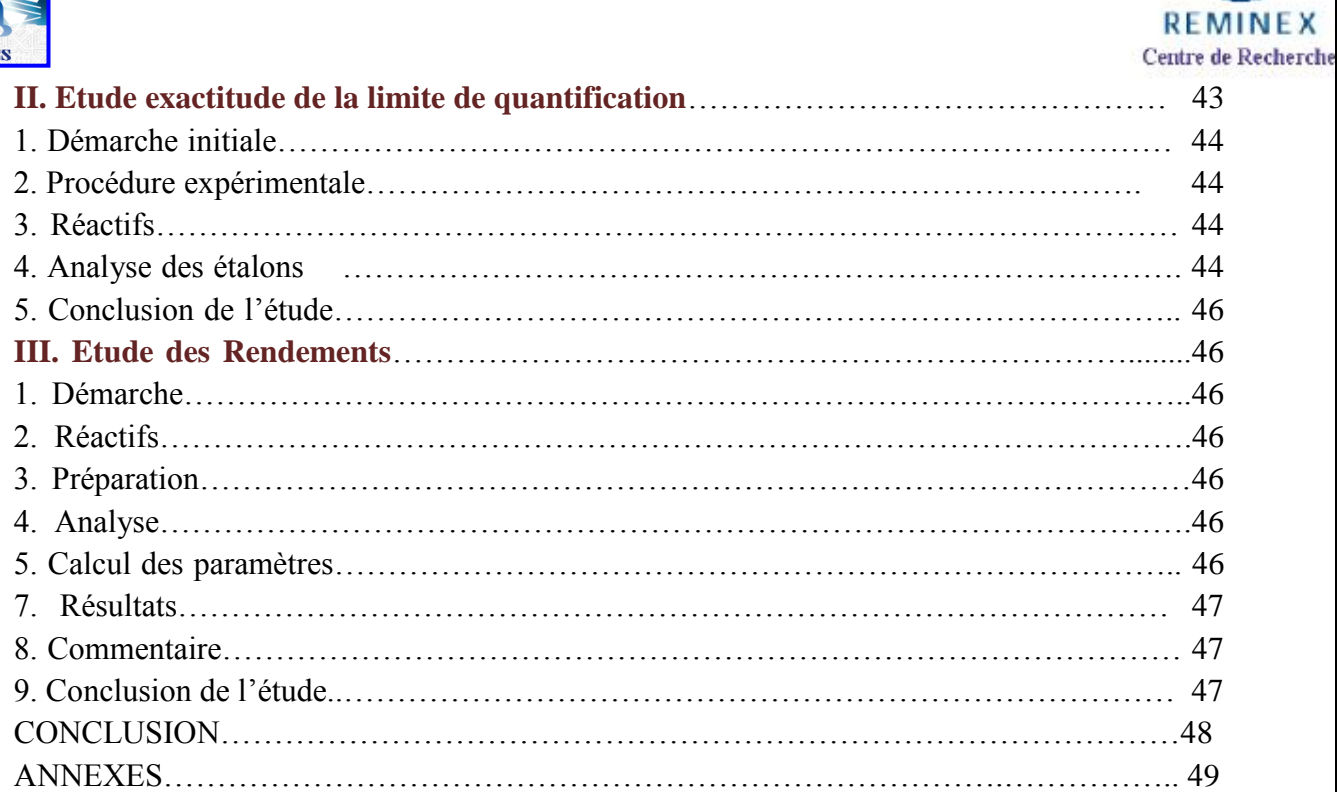

孟

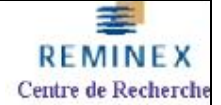

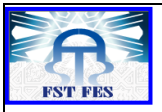

# **Liste des tableaux et figures :**

- **Tableau 1 : Filiales de MANAGEM.**
- **Tableau 2 : Concentration des ETM dans différents compartiments.**
- **Tableau 3 : Effet des ETM.**
- **Tableau 4 : Arrête rejets sur les sols.**
- **Tableau 5 : Arrête ETM dans les eaux potables selon OMS.**
- **Tableau 6 : Types de métaux et préparation.**
- **Tableau 7 : Propriétés des différents multipoles.**
- **Tableau 8 : Interférences en ICP-MS et gaz de résolution.**
- **Tableau 9 : Protocoles de validation.**
- **Tableau 10 : Masses des ETM étudiées.**
- **Tableau 11 : Conditions d'optimisation de l'appareil en mode STD**
- **Tableau 12 : Conditions d'optimisation de l'appareil en mode CCT.**
- **Tableau 13 : Débit de gaz ajouté.**
- **Tableau 14 : Intensités du Fe en mode STD et CCT.**
- **Tableau 15 : Intensités du As en mode STD et CCT.**
- **Tableau 16 : gamme d'étalonnage**
- **Tableau 17 : Paramètres de linéarité des ETM**
- **Tableau 18 : Valeurs de Cochran des ETM**
- **Tableau 19 : Intensités des ETM**
- **Tableau 20 : Grandeurs des ETM**
- **Tableau 21 : Biais des ETM**
- **Tableau 22 : Test d'adéquation**
- **Tableau 23 : Valeurs calculés de Fischer**
- **Tableau 24 : Valeurs de Fischer après test Dixon**
- **Tableau 25 : Valeurs de Fischer après transformation mathématique**
- **Tableau 26 : Valeurs de LQ des ETM**
- **Tableau 27 : Valeurs de la moyenne et écart-type des ETM**
- **Tableau 28 : Valeurs de vérification des inégalités**
- **Tableau 29 : Valeurs des rendements des ETM à 10 ppb**
- **Tableau 30 : Valeurs des rendements des ETM à 40 ppb**
- **Figure 1 : Laboratoires du centre de recherche.**
- **Figure 2 : Appareil ICP-MS.**
- **Figure 3 : Plasma.**
- **Figure 4 : Source ICP, interface et optique.**
- **Figure 5 : Filtre de masse.**
- **Figure 6 : Courbe des ajouts dosés.**
- **Figure 7 : Interférences spectroscopiques.**
- **Figure 8 : ICP-MS quadripolaire avec cellule collision-réaction.**
- **Figure 9 : Droite de Fe sans et avec gaz Hélium.**

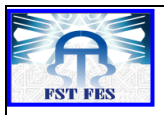

# **Abréviations et symboles**

**REMINEX** Centre de Recherche

- **ETM : Elément de trace métallique.**
- **STD : Standard.**
- **CCT : Chambre de Collision.**
- **LQ : Limite de Quantification.**
- **LD : Limite de détection.**
- **ICP-MS : Inductively coupled plasma mass spectrometry**
- **S<sup>0</sup> : Ecart type de mesure.**
- **S<sup>r</sup> : Ecart type résiduel.**
- **e<sup>i</sup> : Résidus**
- **Fobs : Critère de Fischer calculé**
- **Fcrit : Critère de Fischer critique**
- **S²<sup>R</sup> : Variance de reproductibilité.**
- **S²<sup>r</sup> : Variance de répétabilité.**
- **n : nombre de niveaux**
- **k : répétitions par niveaux**
- **tcal : Critère de student calculé**
- **tcrit : Critère de student critique.**
- **Xblanc : moyenne des blancs**
- **Sblanc : écart-type des blancs**
- **a0 : ordonnée a l'origine**
- **a1 : pente**
- **Y : moyenne générale**
- **slQ : écart-type de fidélité intermédiaire.**
- **R : Rendement moyen**

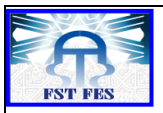

# **Introduction**

 A l'échelle nationale, le secteur de l'analyse minière connait une évolution importante avec le développement de l'industrie et l'exploration minière, pétrolière et des exigences environnementales. Les nouvelles normes sur la qualité des analyses et la demande croissante des clients ont contribuée au développement des laboratoires et des méthodes d'analyse. Le centre Réminex ne fait pas l'exception, car la demande en débit sur le marché de la valorisation minière à augmenter ces dernières années. La satisfaction des clients est un des objectifs essentiels de Réminex qui utilise ses capacités dans l'implantation d'un système de travail basée sur le professionnalisme et la créativité.

La quantification et la caractérisation des traces métalliques dans les eaux constituent une étape incontournable pour la recherche de nouveaux gisements miniers. En effet cette stratégie de recherche doit suivre une série d'étapes qui respectent le système d'assurance qualité mise en place par Réminex. A cet égard, le choix d'une méthode analytique et la technique instrumentale est d'une importance vitale pour atteindre les meilleures performances.

C'est dans cette perspective que mon projet de fin d'étude s'inscrit. Ainsi, l'objectif de cette étude a été :

- Optimiser des éléments en mode chambre de collision.
- Valider une méthode d'analyse des éléments de traces métalliques dans les eaux par ICP-MS.

Le premier chapitre théorique sera consacré à la présentation de Réminex, une généralité sur les éléments de traces métalliques, l'analyse des éléments traces par ICP-MS, ainsi que des notions sur la statistique et la validation. .

Concernant la deuxième partie pratique, elle sera consacrée à l'étude de l'optimisation du Fe et de l'As, puis la validation des éléments de traces selon l'étude des critères suivants : La fonction d'étalonnage, l'exactitude de la limite de quantification et l'étude des rendements.

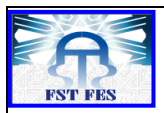

# **Présentation Société**

# **1. Le groupe ONA et la SNI :**

Le groupe ONA était constitué avant sa dissolution par un conglomérat d'entreprises qui développait ses activités dans différents domaines parmi les quelles on peut citer le domaine : des mines, de l'agro-alimentation, de la métallurgie, des services financiers, etc… En 2010, la SNI prend un poids élevée dans le marché minier quand l'ONA annonce sa dissolution et commence à développer une nouvelle stratégie pour augmenter le secteur d'activité et sa production industrielle.

# **2. Le groupe MANAGEM et ses filiales :**

MANAGEM est un groupe marocain impliqué dans le secteur des mines et de l'hydrométallurgie. Il opère depuis des années dans l'extraction, la valorisation et la commercialisation des métaux de base, des métaux précieux, du cobalt et d'autres minerais. Le groupe MANAGEM gère une dizaine de filiales au Maroc et a l'international.

Son activité comporte 2 métiers :

**La mine** : Dans ce secteur, MANAGEM exploite des éléments très variés comme le zinc, le cuivre, le plomb et des métaux précieux à savoir l'or et l'argent. Le développement minier de MANAGEM se poursuit à travers de plusieurs projets au Maroc et en Afrique.

**L'hydrométallurgie :** Dans ce domaine, le groupe est spécialisé dans le traitement des matières complexes, la production de cathode de cobalt et des spécialités chimiques a forte valeur ajoutée comme l'oxyde de zinc, le sulfate de cuivre, le sulfate de nickel et le trioxyde d'arsenic. Le groupe s'appuie sur les équipes du centre de recherche et de l'ingénierie pour poursuivre le développement dans ce métier.

Pour assurer les performances et le développement de ces deux métiers, MANAGEM s'appuie sur ses entreprises de services spécialisées dans l'exploration, la recherche et développement, l'ingénierie, les sondages et les travaux miniers. Le groupe MANAGEM opère à travers ces filiales reparties sur l'ensemble du territoire national.

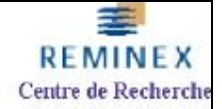

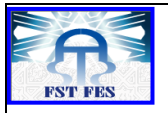

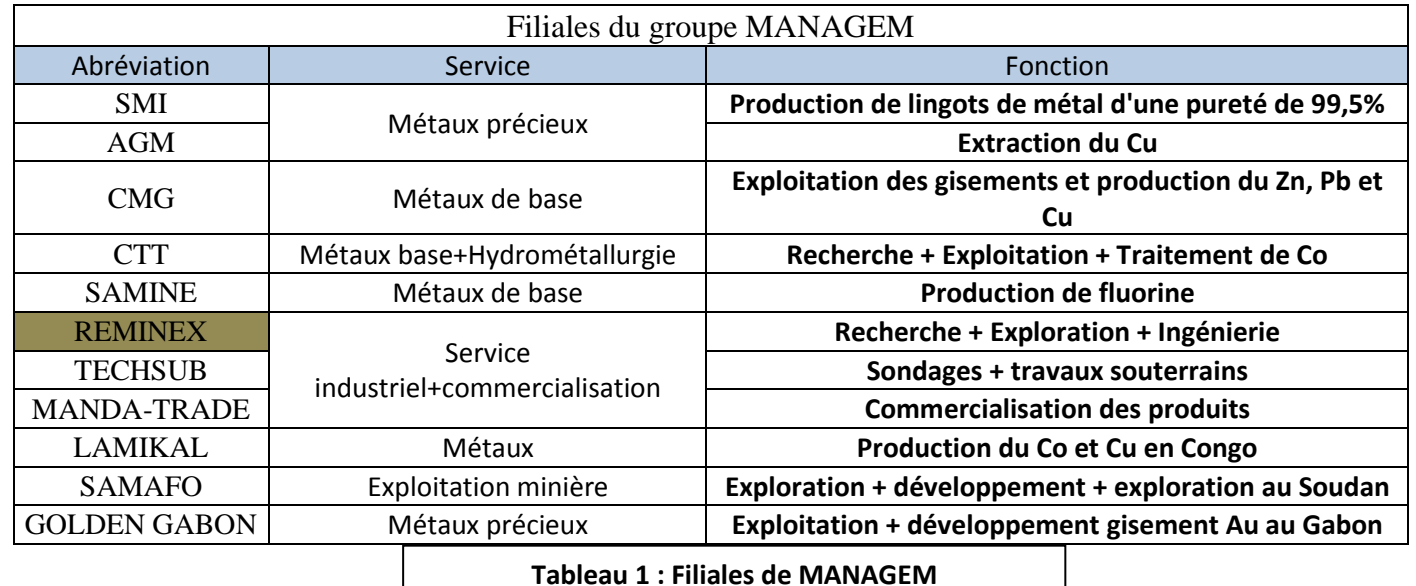

#### **3. Le Centre de Recherche REMINEX**

Crée en 1985 le centre de Recherche REMINEX regroupe les activités recherche développement assistance industrielle et analyse et caractérisation. Le centre est situé près de la mine de Hajar à 35 km de Marrakech. REMINEX est impliqué dans plusieurs projets et missions nationaux et au niveau de l'Afrique. Il doit ces réalisations à la compétence, à l'expérience, à la créativité, et au professionnalisme de ces ingénieurs et techniciens, ainsi qu'a la diversité et a la qualité de son large réseau d'experts et de partenaires nationaux et internationaux.

Le centre de recherche développe ses compétences en 3 activités :

- La recherche
- Les analyses
- L'appuie

# **3.1. Activité recherche :**

Cette activité est orienté vers la mise au point des nouveaux procédés et la valorisation des différents minerais a valeur ajoutée. Elle est constituée des laboratoires suivants

- Laboratoire d'hydrométallurgie.
- Laboratoire de bio-hydrométallurgie.
- Laboratoire de minéralurgie.
- Laboratoire électrochimie.
- Pilote hydrométallurgie.

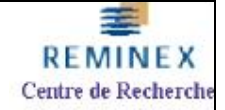

#### **3.2. Activité analyse & caractérisation :**

Le département d'analyse a pour mission :

- Réalisé les analyses chimiques (REMINEX et R&D)
- Développer des nouvelles méthodes d'analyses
- Présenter des services.
- Assister a d'autres laboratoires.

#### **3.3. Activité appuie :**

L'activité principale de ce département est d'améliorer la communication et les relations entre les différentes usines de MANAGEM.

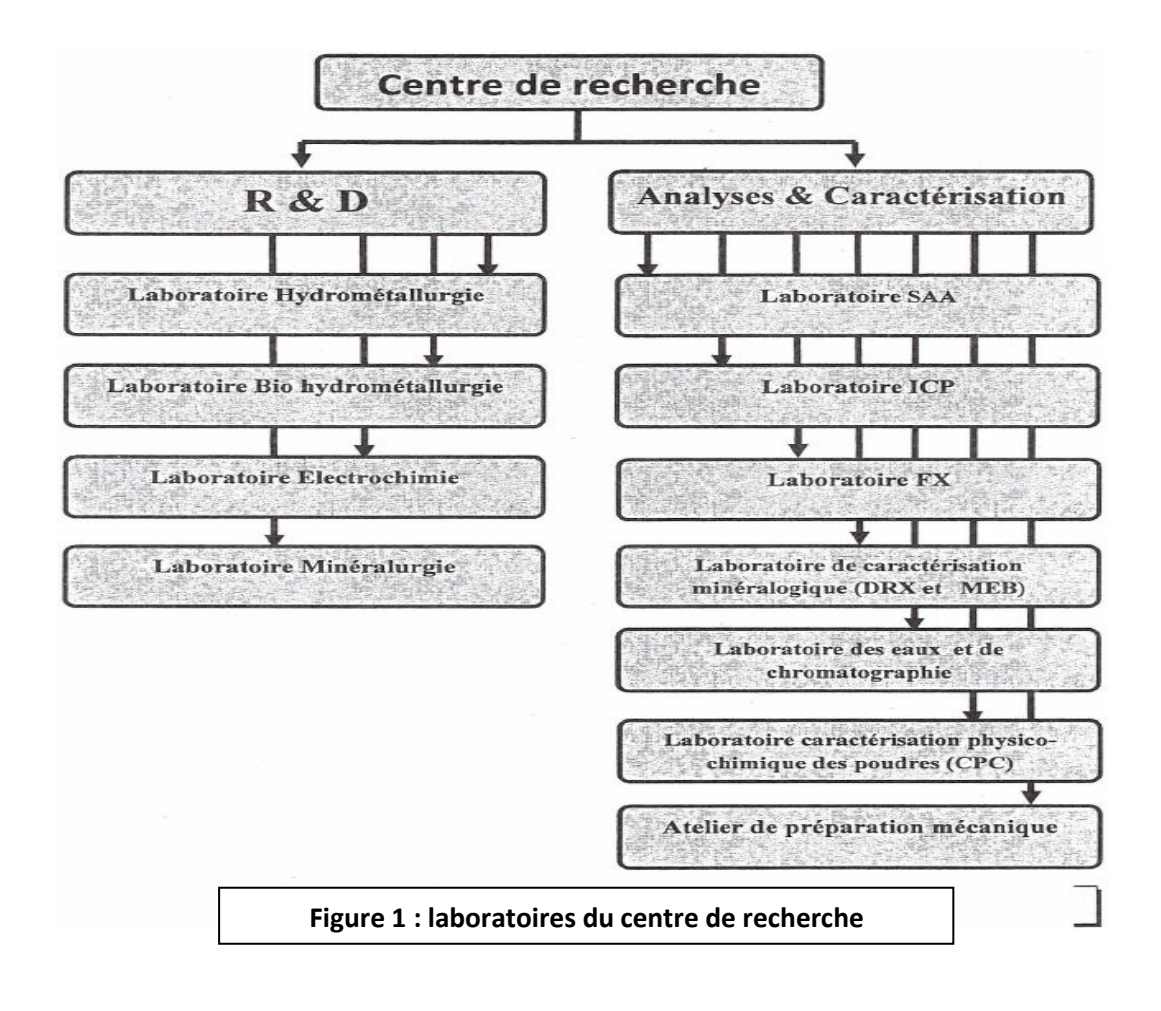

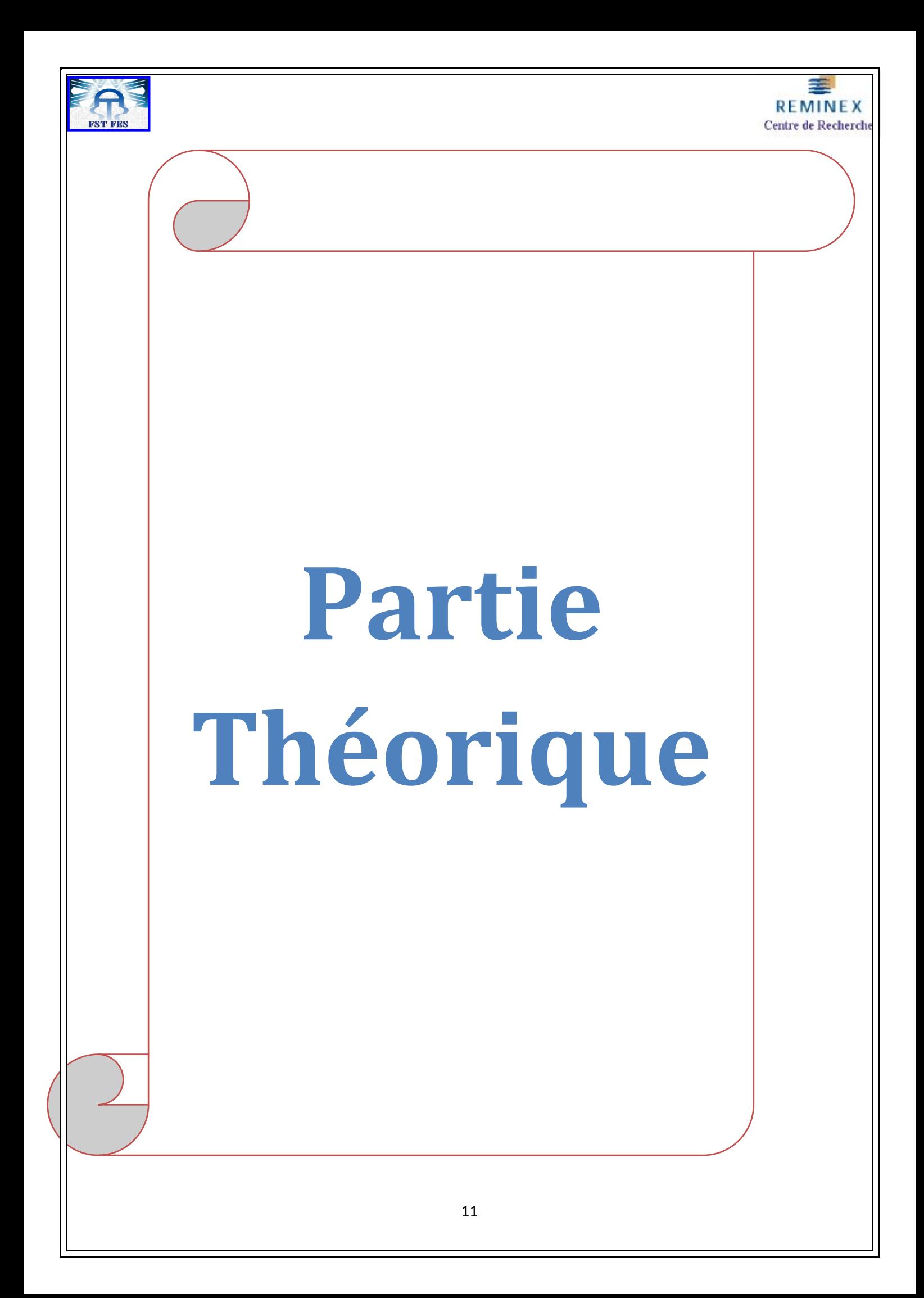

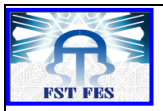

# **I. Généralités**

# **1. Historique**

Les métaux ont été depuis des décennies, les éléments majeurs à être extraits, étudier et analyser pour différents applications de la vie quotidienne. Ce sont des éléments essentiels qui ont eu un énorme poids dans le progrès de l'agriculture, de la guerre, du transport, de l'art et même de la cuisine. Au fur et à la mesure que des nouveaux métaux apparaissais, la métallurgie connaissait un développement illimité de ses capacités et se transformée vers une entité plus industrialisée. La plupart des métaux avais que des avantages pour l'être humaine et on ignorait le coté polluant de certain d'entre eux. Ce n'est qu'au début du XXème siècle que l'être humaine a commencé a s'intéressé aux métaux polluants et leurs effets sur l'environnement et la santé. Une étude plus complète des métaux avez soulevé que les éléments métalliques les plus polluants étaient « Les métaux lourds ».

#### **2. De « Métaux lourd » a « Traces métalliques »**

Les métaux lourds sont présents dans tous les compartiments de l'environnement en quantité très faible. La classification en métaux lourds n'est pas toujours certaine car on trouve des métaux qui ne sont pas particulièrement « lourds ». Tandis que certains éléments toxiques ne sont pas des métaux. En plus ces éléments se trouvent sous forme de trace et reparties dans toute la croute terrestre. C'est pour ces raisons la que la notion de « **métaux lourd** » a commencé à être substitué par celle de « **élément trace métallique** ».

# **3. Les éléments de traces métalliques**

Les éléments traces métalliques sont des éléments naturellement présents dans les sols à une concentration inferieur à 1g/Kg. Ce sont des métaux ou métalloïdes essentiels et en même temps toxiques et dangereux.

Ces éléments peuvent se retrouver :

- Dans l'aire
- $\checkmark$  Dans les eaux
- $\checkmark$  Dans les sols et les sédiments
- $\checkmark$  Dans les organismes animaux et végétaux

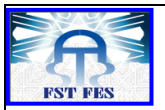

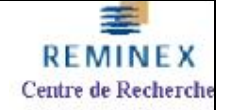

Les éléments traces métalliques peuvent être classés en 3 catégories :

- **Les indispensables a la vie** : F, Cu, Zn, Se, Co, I, Mn, Mo,
- **Non connues mais utiles** : Cr, B, Ni, Si
- $\checkmark$  Les toxiques : As, Al, Cd, Hg, Pb

#### **4. Localisation**

#### **A. Dans les Roches et Minerais**

La plupart des éléments en traces sont distingués selon leur dépendance ou non a des minerais.

#### **I. Eléments en traces exprimés minéralogiquement :**

Ce sont des éléments en traces qui se trouvent en combinaison avec d'autres éléments, un minerai de très petite taille, inclus dans un minéral plus grand. Ces microinclusions dont la taille est inferieur à 50 micromètres, sont étudiées régulièrement afin de bien les exploités et connaitre leurs propriétés physico-chimiques. Comme sorte d'exemple on peut citer le cas du tellure qui apparait comme microinclusion de tellurures (Pb, Ag, Au, Ni). Le germanium qui apparait sous forme de microinclusions de sulfures complexes dans les sulfures.

#### **II. Eléments en traces non exprimés minéralogiquement :**

Ces éléments en traces sont indépendants les uns des autres, mais ils peuvent etre combinés quand leur rayons ioniques ne dépasse pas 15% en formant des ions diadochiques (Théorie de V.M. Goldschmidt). Selon la localisation de l'élément dans le minéral on peut citer trois types de structures :

**Camouflage** : L'élément en trace remplace un élément majeur de même valence  $(Ga^{3+}-Al^{3+})$  $Ge^{4+}$ -Si<sup>4+</sup>, par exemple).

**Capture :** L'élément en trace possède une valence supérieur a celle de l'élément majeur  $(Sc^{3+}-Mg^{2+}, Pb^{2+} - K^+$ , par exemple).

**Admission :** L'élément majeure possède une valence supérieur a celle de l'élément en trace  $(Mg^{2+}-Li^{+}$  OH -F,  $Al^{3+}-Be^{2+}$ , par exemple).

#### **B. Dans les sols**

L'étude de la composition chimique des différents composants de la terre (noyau, manteau, croute continental et océanique) a permis de montrer que ces enveloppes contiennent des ETM en proportion variable et dont l'origine est naturelle. Les ETM qui se trouvent dans les sols provient :

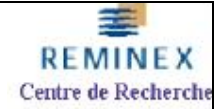

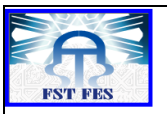

- Des roches mères altérées (fond pédogeochimique naturel).
- Cumul des apports anthropiques.
- Cycles d'acquisition des teneurs en ETM.

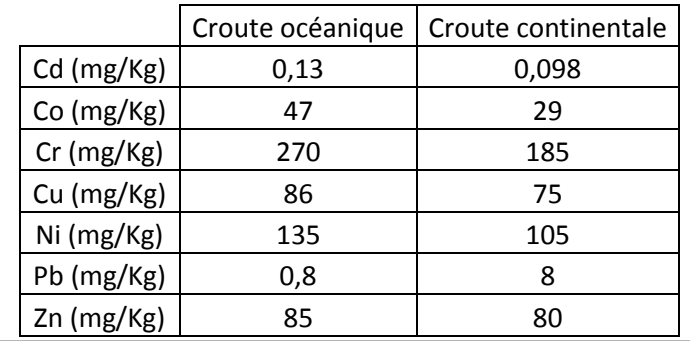

**Tableau 2 : Concentration des ETM dans différents compartiments**

# **C. Dans les eaux**

L'eau est évidemment un élément particulièrement important pour les polluants en général et les métaux lourds en particulier car l'eau va entraîner des réactions chimiques liées à l'acidité, l'alcalinité, la température, l'oxygénation... Les milieux aquatiques sont très sensibles aux éléments en traces par la coexistence de deux phénomènes de bioaccumulation et de biomagnification la chaîne alimentaire.

# **D. Dans l'air**

Les émissions atmosphériques sont les responsables de l'accumulation des métaux lourds et des ETM dans l'air. Ces éléments se trouvent la plupart des fois sous forme de gaz, mais ils peuvent aussi se trouver en suspension dans l'air sous forme de poussières. La présence des ETM et métaux lourds dans l'atmosphère est une indication de contamination aérienne qui doit etre contrôlé par différents organismes environnementales. Cette poussière est localisée surtout dans les atmosphères ou il y a une forte activité industrielle.

# **5. Utilisations :**

Les éléments de traces métalliques ont plusieurs utilités : biologique, chimique, industriel, minière, etc... On peut citer comme sorte d'exemple :

- **- L'argent (Ag) :** utilisé pour la bijouterie et l'argenterie. Pour les monnaies et médailles. Plusieurs utilités industrielles.
- **- Le chrome (Cr) :** C'est un pigment rouge utilisé dans le chromage des pièces métalliques.

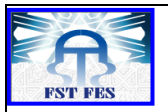

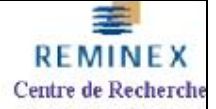

- **- Le cuivre (Cu) :** C'est un élément utilisé dans le domaine de l'électronique.
- **- Le fer (Fe) :** Utilisé au niveau industriel pour fabrication des aciers.
- **- Le mercure (Hg) :** Plusieurs utilités, par exemple pour la fabrication des piles électriques.
- **- Le plomb (Pb) :** Il est utilisé pour la fabrication des batteries accumulateurs.
- **- Le titane (Ti) :** C'est un élément inerte qui est utilisé pour la construction des réacteurs.

#### **6. Impacts :**

Les effets nocifs des éléments de traces métalliques est actuellement un sujet qui touche plusieurs compartiments de notre société. Ces effets ont une incidence majeure dans le domaine environnementale, sanitaire, toxicologique et surtout dans la pollution des sols, des eaux et de l'atmosphère.

#### **A. Impact environnementale-sanitaire** :

Les éléments de traces métalliques qui posent un problème pour l'environnement et la santé, sont surtout les nanoparticules ou bien des éléments associés à des aérosols de petite taille. Ces nanoparticules sont évacuées de l'atmosphère par dépôts humide pour se retrouver par la suite dans les sols, les sédiments et les eaux interstitielles puis dans les organismes et les écosystèmes, auxquels ils peuvent poser problèmes. Le rejet de certains ETM a été interdit a cause de leurs effets nocifs sur l'environnement et la santé.

#### **B. Impact toxicologique :**

L'impact toxicologique des ETM dépend de leur forme chimique, de leur concentration et de leur contexte environnemental. La directive Européenne sur l'eau a identifié quelques éléments comme étant des **'Substances dangereuses prioritaires'** parmi ceux on trouve le **Cd, Pb et Hg**. Ces substances sont soumises à un objectif de rejet zéro dans les eaux souterraines. Par ailleurs une autre proposition de la Directive Européenne a définie 9 éléments traces à risque pour la santé humaine. Ces éléments sont **Cd, Pb, Hg, As, Ni, Cr, Cu, Zn et Se.** 

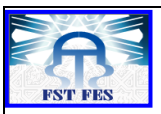

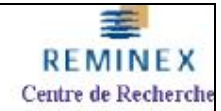

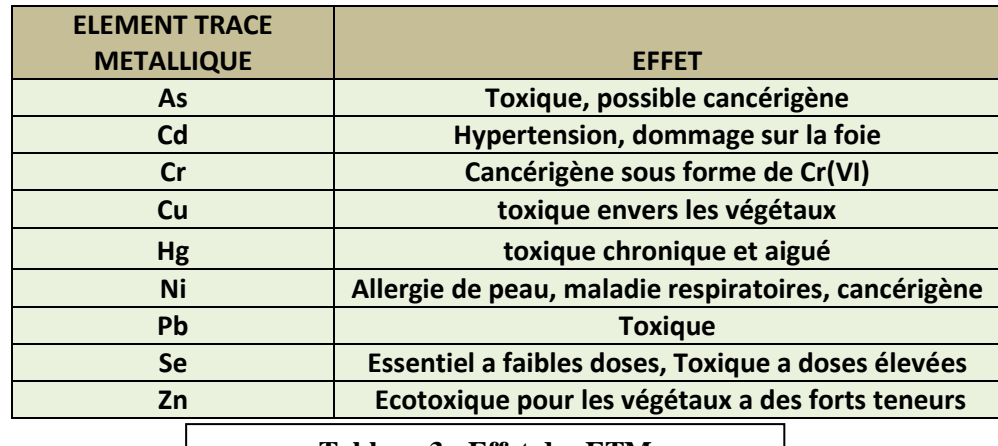

**Tableau 3 : Effet des ETM**

#### **C. Impact sur les sols et les végétaux :**

#### **Pour les sols :**

La contamination des sols résulte principalement de l'activité humaine qui est en quelque sorte la responsable du développement des micropolluants nocifs pour ces milieux. Il y en a plusieurs voies de contamination des sols comme **les retombées atmosphériques** ou **les pratiques agricoles.** 

#### **Pour les végétaux :**

Les ETM peuvent etre bio-accumulés dans les tissus des plantes et induire aux perturbations aux niveaux de leurs métabolisme. L'effet toxique des éléments varie selon le type de métal présent, sa concentration dans la plante et le temps d'exposition. Les ETM présents dans les sols : **Cd2+, Cr6+, Cu2+, Ni2+** , peuvent réagir avec d'autres éléments comme **Ca2+** , **K +** et **Mg2+** qui sont des nutriments essentiels pour les plantes et éviter l'absorption de ces éléments par les plantes.

#### **7. Réglementation sur les ETM**

La toxicité des ETM a conduit les pouvoirs publics à réglementer les émissions en fixant des teneurs limites. Cette liste de réglementation varie selon les milieux considérés : 'émissions atmosphériques', 'rejets dans l'eau', 'mise en décharge', etc... Par exemple :

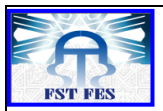

#### **Pour les sols :**

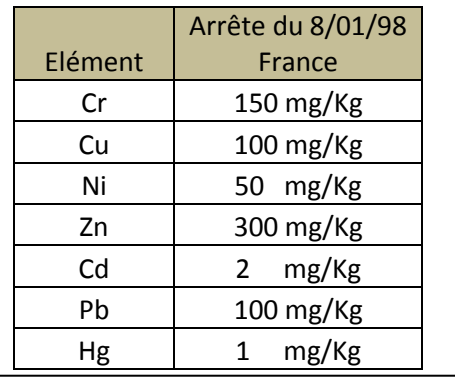

≋ **REMINEX** Centre de Recherche

**Tableau 4 : Arrête rejets sur les sols**

# **Pour les eaux potables**

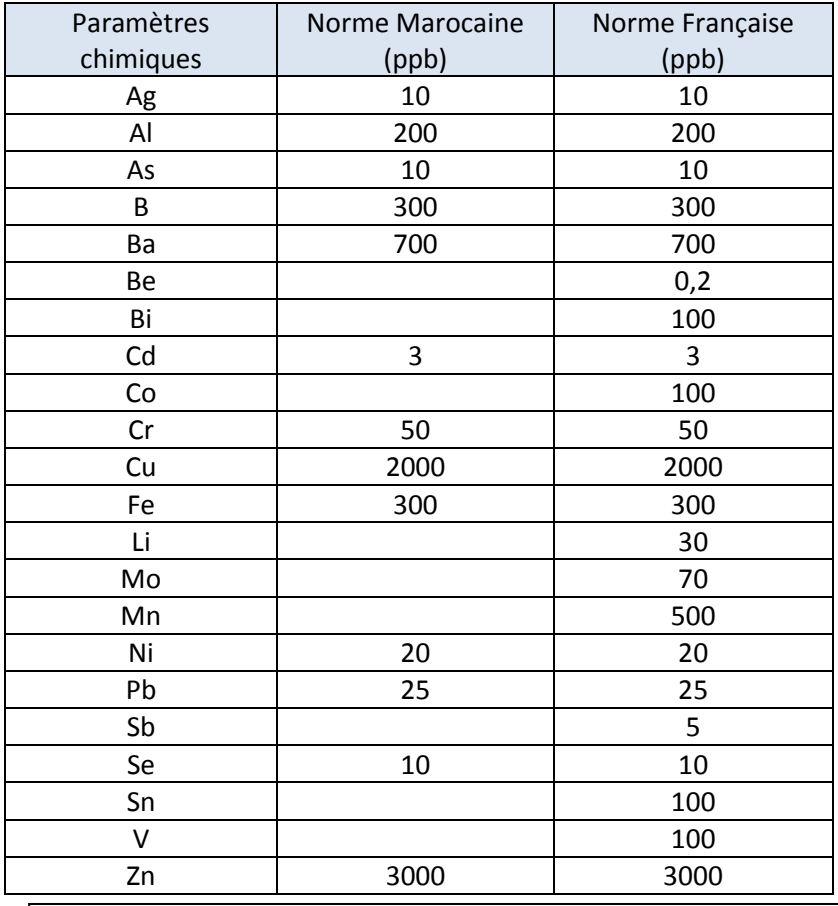

**Tableau 5 : Arrête ETM dans les eaux potables selon l'OMS**

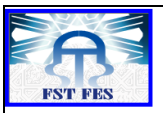

# **II. Analyse des traces métalliques dans les eaux :**

# **1. Introduction :**

Le dosage des ETM peut etre effectué par différentes techniques analytiques. La technique d'analyse utilisée pour doser les traces qui se trouvent dans les eaux, doit permettre une bonne quantification des éléments. Néanmoins pour l'analyse des traces on trouve des difficultés du principalement aux dimensions très faibles des éléments à doser. On utilisant des méthodes spectrométriques on peut aboutir à des seuils de détection de l'ordre de  $10^{-7}$  à  $10^{-9}$ g/l. L'ICP-MS est une méthode spectrométrique utilisé pour la détection des ces traces métalliques dans les eaux.

# **2. Difficultés d'analyse :**

L'analyse des ETM dans les eaux se heurte à deux difficultés :

# **A. Difficultés de mesure :**

La mesure de la qualité des eaux ne permet pas toujours de déceler des contaminants en traces car ces derniers se retrouvent moins dans l'eau que dans les sédiments et ils ont tendances à s'adsorber. C'est pour cela que les mesures sont plus orientées vers les sédiments qui concentrent plus des traces métalliques que les eaux.

# **B. Difficultés d'analyse :**

La présence et la mesure d'un contaminant est en elle-même insuffisante. Les variables déterminantes sont la solubilité du métal et sa faculté à être assimilé qui dépendent toutes deux de la forme chimique du métal et des conditions trouvées dans l'eau, ce qui permet de distinguer deux étapes d'analyse:

- **- La solubilité** : Le comportement d'un micropolluant dépend de sa forme physicochimique. Dans les eaux, les métaux sont présents sous forme d'oxydes ou de sels. Les composés insolubles sont absorber par les sédiments et on trouve des difficultés à localiser ses éléments dans les eaux.
- **- Les lieux d'accumulation :** Les éléments en traces qui s'adsorbent préférentiellement sur les particules solides peuvent s'accumuler dans certaines zones favorables à la sédimentation ou à la concentration de particules. Ces zones d'accumulation sont des sources potentielles de pollution. Les particules qui y sont stockées peuvent être remises en suspension à l'occasion de crues.

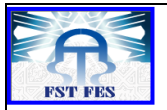

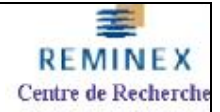

# **A. Spectrométrie de masse a plasma couplage inductif (ICP-MS)**

#### **1. Introduction**

L'ICP-MS est une technique d'analyse instrumentale qui se base sur la séparation, l'identification et la quantification des éléments en fonction de leurs masses. Elle dose la quasi-totalité des éléments simultanément à l'état des traces et ultra-traces (mg/L et μg/L). Elle est caractérisé par :

- $\triangleright$  Vitesse d'analyse.
- > Caractère multi-élémentaire.
- $\triangleright$  Précision.
- Combinaison des faibles limites de détection et une large gamme linéaire.

#### **2. Principe appareil**

Le plasma d'argon de la source d'ICP permet de décomposer l'échantillon, préalablement introduit sous forme liquide avant d'être transformé en aérosol puis d'atomiser et ioniser les espèces présentes. Les ions ainsi formés sont alors détectés en fonction de leur rapport masse sur charge, grâce à un analyseur quadripolaire.

# **3. Appareillage :**

L'appareil ICP-MS est constitué des éléments suivants :

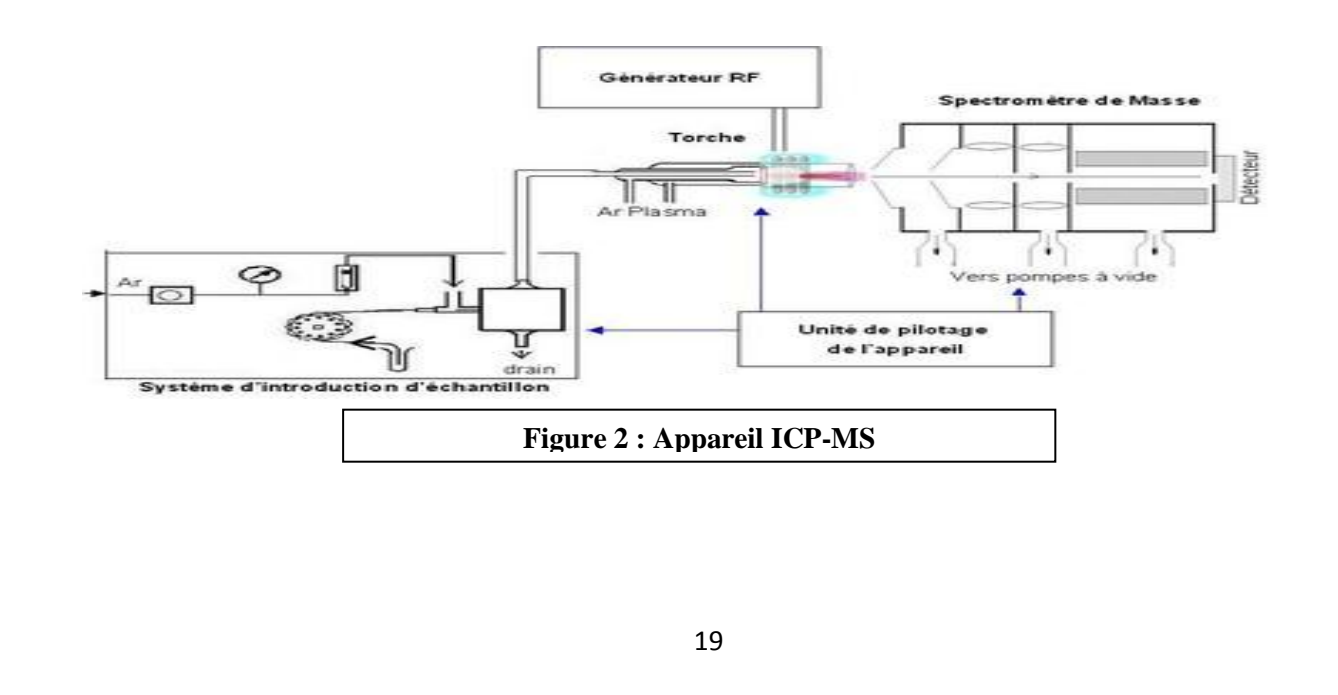

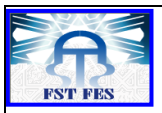

# A. **Système d'introduction** :

L'échantillon est amené vers l'intérieur du spectromètre à l'aide d'une pompe péristaltique. Une fois arrivé au nébuliseur, l'échantillon liquide est dispersée en fines gouttelettes, créant un aérosol (<10μm). L'aérosol formé passe ensuite a une chambre de nébulisation ou les gouttes vont être triées. Les fines gouttes sont aspirées vers le gaineur tandis que les grosses gouttes sont drainées et rejetés. L'aérosol est ensuite entrainé vers le plasma à travers un gaineur puis une torche.

# **B. Générateur d'ions**

Un plasma est produit par couplage inductif dans un flux de gaz rare au sein duquel l'échantillon en solution est introduit sous forme d'aérosol. Le plasma est un gaz ionisé macroscopiquement neutre et caractérisé par la présence d'électrons libres. Le courant RF conduit a la génération d'un champ magnétique induisant à son tour un courant dans le flux d'argon. La création d'une décharge en sortie de la torche permet l'ionisation de l'argon et la transformation du milieu gazeux en plasma.

La température du plasma varie entre environ 4000 et10000 K permettant la désolvatation, la vaporisation, l'atomisation et l'ionisation d'une grande partie de l'échantillon.

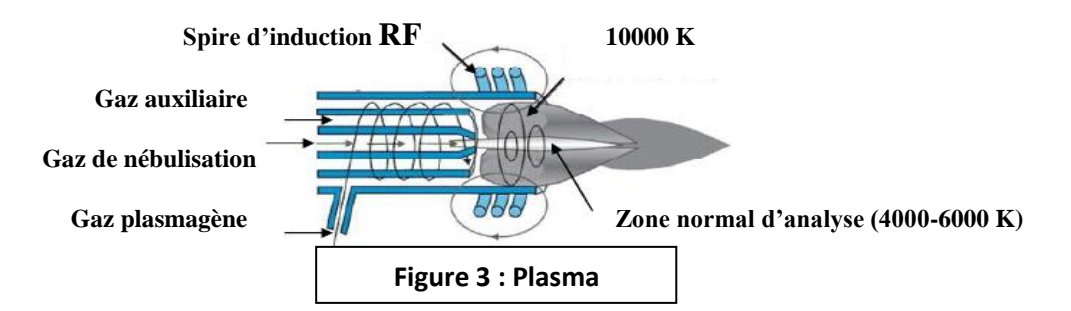

# **C. Interface et optique ionique**

L'interface est constitué de deux cônes en platine appelé échantillonneur et écréteur. Ils se trouvent entre la torche qui est à pression atmosphérique et le spectromètre de masse dont la pression est de l'ordre de  $10^{-5}$  « L'échantillonneur » permet d'extraire les ions du plasma. Tandis que « l'ecreteur » réalise le prélèvement du centre du faisceau d'ion. Le changement de pression entre la source et l'analyseur permet :

- $\checkmark$  Réduire la dispersion du faisceau d'ion.
- $\checkmark$  Obtenir une meilleure focalisation du faisceau.
- $\checkmark$  Limiter les dépôts des échantillons sur les surfaces internes.

Finalement le faisceau d'ions est focalisé avant l'entrée dans le filtre de masse par l'optique ionique qui est constitué par un ensemble de lentilles réfractaires.

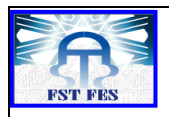

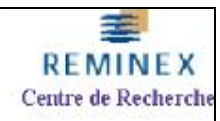

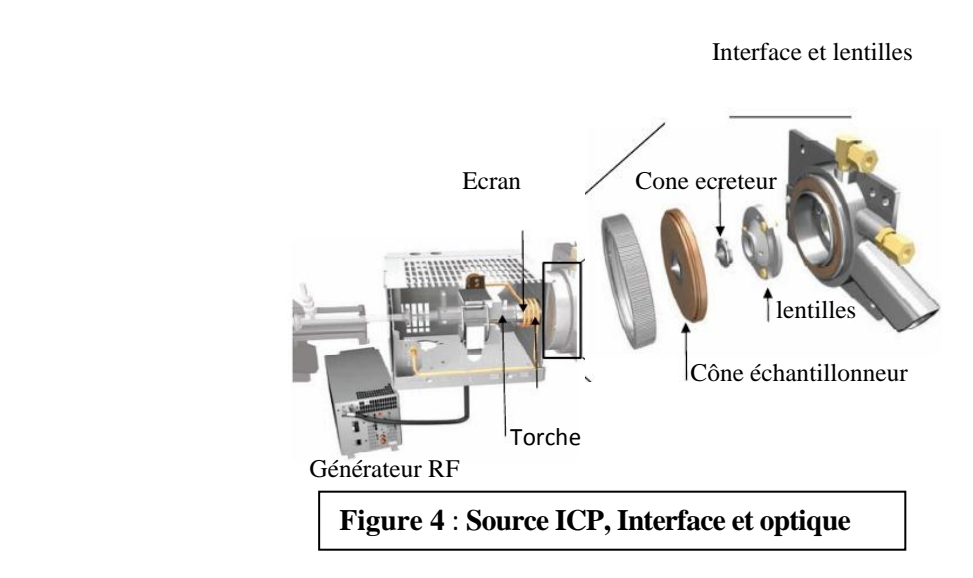

#### **D. Le filtre de masse:**

La séparation des ions selon leur rapport m/z est effectuée grâce à un quadripôle qui utilise la stabilité des trajectoires des ions dans un champ oscillant. L'analyseur quadripolaire est constitué de quatre barres parallèles. Un ion positif pénétrant entre les barres du quadripôle sera attiré vers une barre négative. Si le potentiel change de signe avant que l'ion ne touche la barre, il changera de direction. Si un ion concret ne possède pas un bon rapport m/z sa trajectoire sera instable et il s'écrasera.

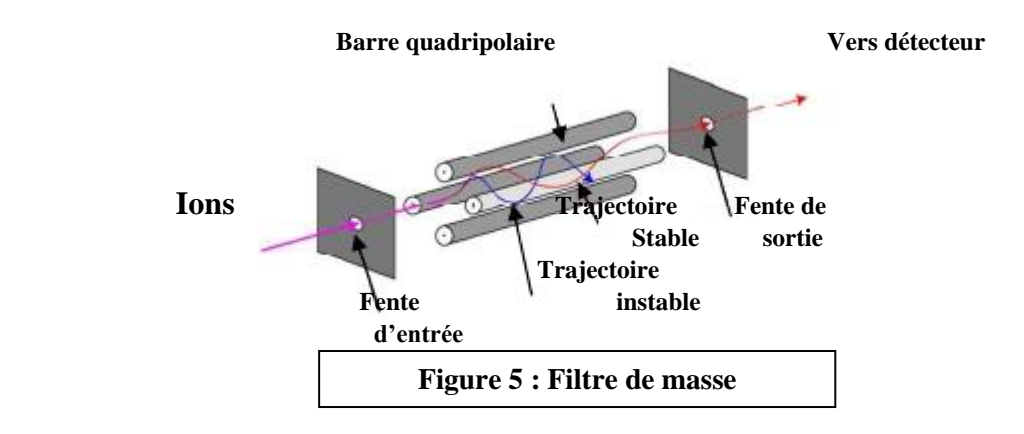

# **4. Réactifs :**

Pour un bon dosage des éléments a l'état des traces, il faut que les réactifs soient pures et que la concentration de l'analyte ou des substances interférentes dans les réactifs et l'eau soit négligeable en comparaison avec la plus faible concentration à déterminer.

**- Eau :** doit etre conforme à la qualité 1 de l'ISO 3696 :1987, pour toutes les préparations et dilutions d'échantillon.

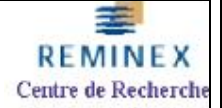

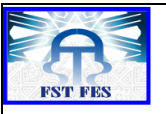

- **Acide nitrique, chlorhydrique, sulfurique et peroxyde d'hydrogène.**
- **Solutions mères des éléments :** Ce sont des solutions utilisés pour la préparation des étalons ρ = 1000 mg/l Ag, Al, As, Au, B, Ba, Be, Bi, Ca, Cd, Ce, Co, Cr, Cs, Cu, In, K, Mg, Mn, Na, Ni, P, Pb, Pd, Re, Rh, Sb, Se, Sn, Sr, Te, Th, Ti, V, W, Y, Zn.
- **Solutions étalons multiélément :** Ils peuvent etre utilisés seuls ou en combinaison avec d'autres solutions étalons. Ces solutions sont considérés comme stables quand elles sont bien conservées. Selon les éléments qu'on désire doser, on aura une solution étalon multiélément différente.
- **Solution de l'élément de référence (solution étalon interne) :** Le choix des éléments pour la solution de l'élément de référence dépend du contexte analytique. Il convient que les concentrations de ces éléments dans l'échantillon soient faibles. Parmi ces éléments de référence on a : In, Lu, Re, Rh et Y.
- **Solution d'optimisation :** C'est une solution utilisée pour l'étalonnage des masses et pour l'optimisation des conditions de fonctionnement de l'appareillage, par exemple, pour le réglage de la sensibilité maximale en ce qui concerne le taux de formation minimal d'oxydes et la formation minimale d'ions a doublet de charge. Il convient de choisir les concentrations en masse des éléments utilisés pour l'optimisation de façon à obtenir des comptages de plus de 10 000 coups/s.
- **Solutions d'étalonnage multiélément :** On choisie les concentrations en masse des solutions d'étalonnage de façon a obtenir une fidélité et une reproductibilité suffisantes et s'assurer que la gamme de travail est couverte. Leur stabilité doit etre vérifié.
- **5. Préparation :**

# **a. Des Echantillons :**

La préparation des échantillons des traces métalliques qui se trouvent dans les eaux est plus facile que celle réalisé pour les solides. La préparation des échantillons touche surtout :

- Les métaux dissous
- Les métaux solubles à l'acide
- Les métaux extractibles totaux
- Les métaux totaux.

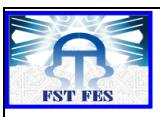

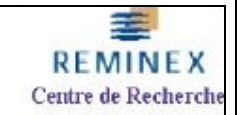

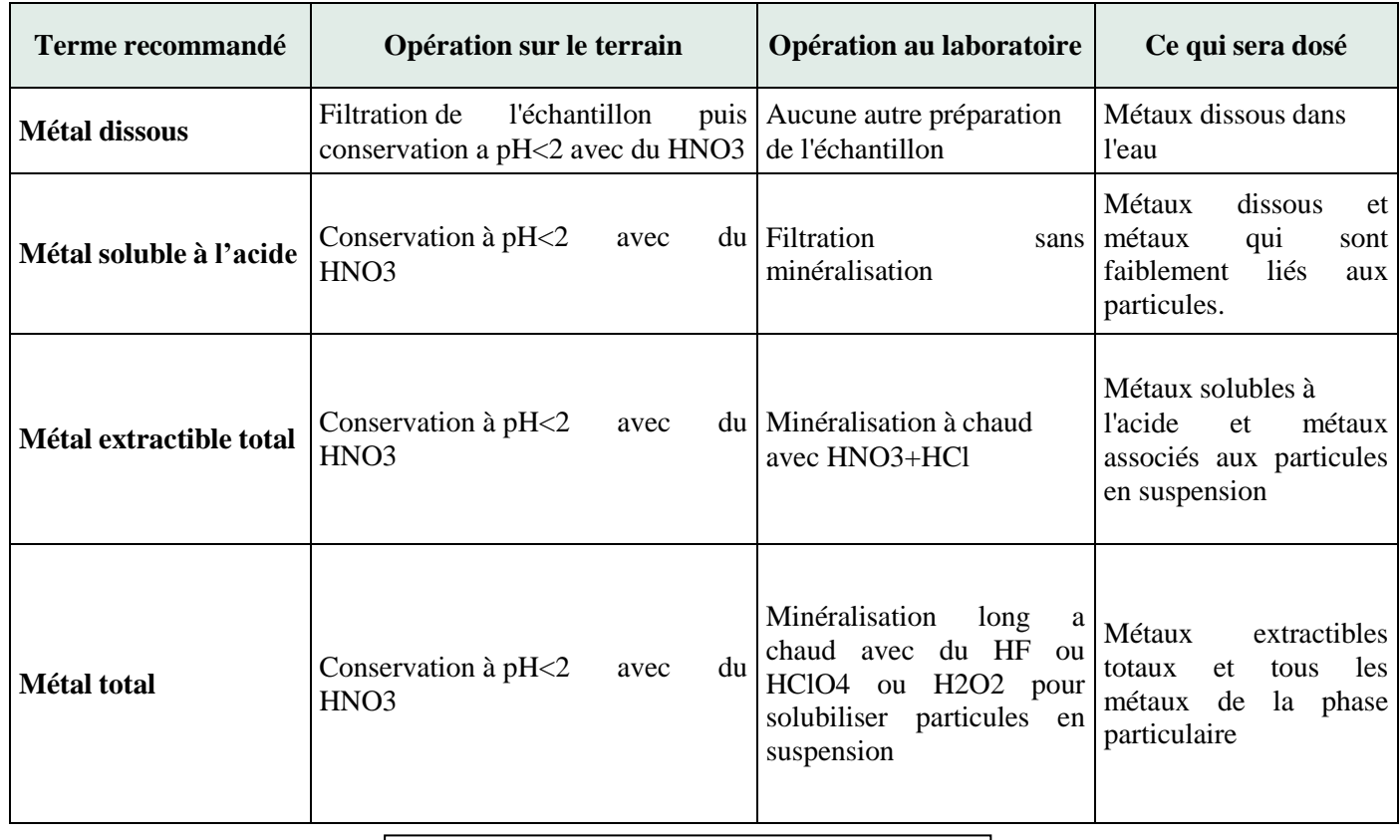

**Tableau 6 : types de métaux et préparation**

Les métaux dissous sont analysés dans les eaux souterraines et les eaux de surface pour juger sur la qualité des eaux.

Les métaux solubles à l'acide sont analysés pour vérifier le respect de certains règlements.

Les métaux extractibles sont analysés dans les eaux de surface pour déterminer la concentration en amont servant à établir des objectifs environnementaux de rejet et dans d'autres types d'échantillons.

# **b. De la solution d'étalonnage multiélément :**

Les solutions d'étalonnage sont préparées selon la gamme de travail requise par dilution de la solution mère multiéléments ou mono-éléments. Chaque solution d'étalonnage doit contenir 1 % de HNO<sub>3</sub> et une concentration identique en élément de référence. Ces solutions sont préparées chaque jour.

# **c. Du blanc d'étalonnage :**

La solution du blanc d'étalonnage permet de s'assurer que les niveaux du bruit de fond des analytes ne sont pas significatifs par rapport aux résultats de l'analyse. Cette solution contient 1 % de HNO<sup>3</sup> et les éléments de référence dans la même concentration que dans les solutions étalons.

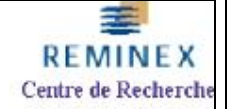

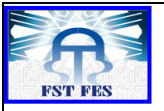

# **d. Des échantillons de contrôle et de LQ :**

Les solutions de contrôle et de limite de quantification sont préparées à partir d'une solution traçable de contrôle. Chaque solution doit contenir  $1\%$  de HNO<sub>3</sub> et une concentration identique en élément de référence.

#### **6. L'eau de régale :**

C'est un mélange d'acides forts (HCl + HNO3) concentré dans une proportion : 75 % **HCl**, 25 % **HNO3**. Il permet la dissolution des métaux nobles tels que l'or, le platine qui ne sont pas attaquables en milieu acide classique (acide sulfurique seule, acide nitrique seul). Ce mélange est utilisé aussi pour le nettoyage de la verrerie et pour les réactions d'oxydation des composés organiques. La manipulation doit toujours obéir des conditions de sécurité bien stricte.

# **B. Interférences en ICP-MS**

# **1. Introduction**

La principale limitation de l'ICP-MS c'est la présence des interférences rendant parfois difficile l'interprétation des spectres. On trouve 2 types d'interférences en ICP-MS : Les interférences non spectroscopiques et les interférences spectrales ou spectroscopiques :

#### **2. Interférences non spectroscopiques :**

# **A. Type :**

Ce sont des interférences qui résultent de l'effet de matrice comme :

- **1. La viscosité de la matrice** (concentration en acide, sel dissout comme NaCl, KCl).
- **2. Les changements du degré d'ionisation** des éléments due à la suppression de l'ionisation des éléments majeurs qui s'ionisent facilement. Par exemple lorsque la charge en sodium augmente, le signal de l'analyte à mesurer diminue.

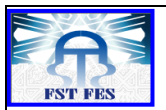

**3. Les effets d'espace de charge** due au faite que les masses lourdes affectent le trajet des masses légères. Cet effet est particulièrement important lorsqu'un élément lourd est présent en fort concentration dans l'échantillon.

# **B. Solutions aux interférences**

- 1. **L'imitation de la matrice** (matrix matching) est une technique utilisée pour compenser l'effet de matrice. Néanmoins cette technique est une voie d'analyse difficile due au faite qu'il est difficile de connaitre exactement la matrice pour tout les échantillons à analyser.
- 2. **Les ajouts dosés** permettant aussi de s'affranchir des effets de matrice. Cette méthode consiste à décrire la courbe d'étalonnage réelle a partir de la solution inconnue en y ajoutant différents quantités connues d'une solution étalon, provocant des variations de concentration connues.

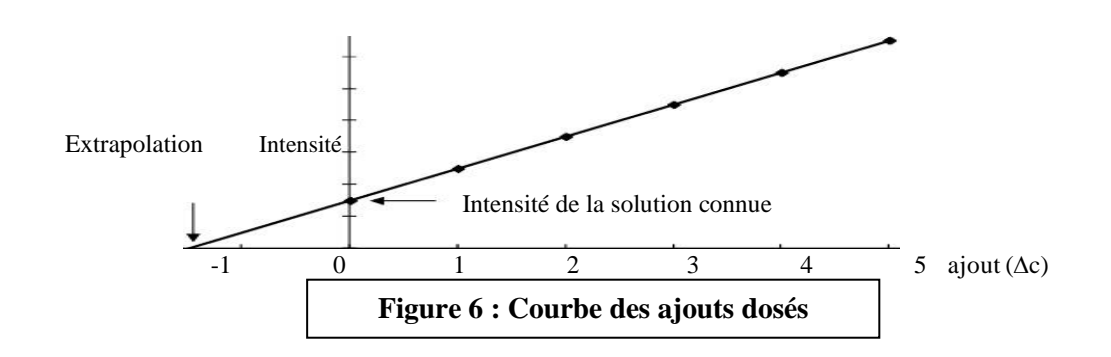

- 3. L'utilisation des **méthodes séparatives** permet d'isoler l'élément d'intérêt des autres éléments de la matrice ou d'éliminer la matrice. Des techniques de couplages comme la Chromatographie liquide haute performance(HPLC) couplé à L'ICP-MS sont développés pour augmenter le rendement et solutionner les problèmes d'interférences.
- 4. La **dilution** de l'échantillon permet de diminuer les effets de matrice et peut être envisagé lorsque l'analyte est présent en concentration suffisante. En état de trace cette méthode est difficile de réaliser.
- 5. Les variations de signal provoqué par des effets de matrice, peuvent être corrigées par **l'étalonnage interne**. Cette technique consiste à ajouter une quantité unique et connue dans tous les étalons et échantillons d'un élément servant de référence durant l'analyse. Le dosage se fait par rapport à cet élément qui sert de référence.

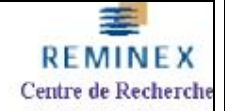

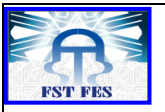

# **3. Interférences spectroscopiques :**

Les interférences spectroscopiques constituent une des principales limitations de l'ICP-MS. Elles correspondent à la détection par spectrométrie de masse de deux espèces différentes. Elles sont divisées en trois catégories :

# **A. Type**

- **1. Les interférences isobariques** correspondent à la superposition à la même masse mesurée des signaux de deux éléments partageant une isobare.
- **2. Les interférences poly-atomiques** provient de la combinaison d'un élément M ou de l'argon(gaz utilisé pour générer le plasma) avec les ions de la matrice ou de l'échantillon comme C,N et O pour former les espèces  $MO^+$ , Ar $C^+$ , Ar $N^+$  ou ArO<sup>+</sup>. A titre d'exemple, la mesure de <sup>56</sup>Fe<sup>+</sup> est interférée par l'oxyde d'argon  $^{40}Ar^{16}O^{+}.$
- **3.** Les ions doublement chargés  $M^{2+}$  se forment dans le plasma en plus de l'espèce mono-chargés majoritaire M+ pour les éléments dont le potentiel de deuxième ionisation est inferieur au potentiel d'ionisation de l'argon (Ei=15,76eV).

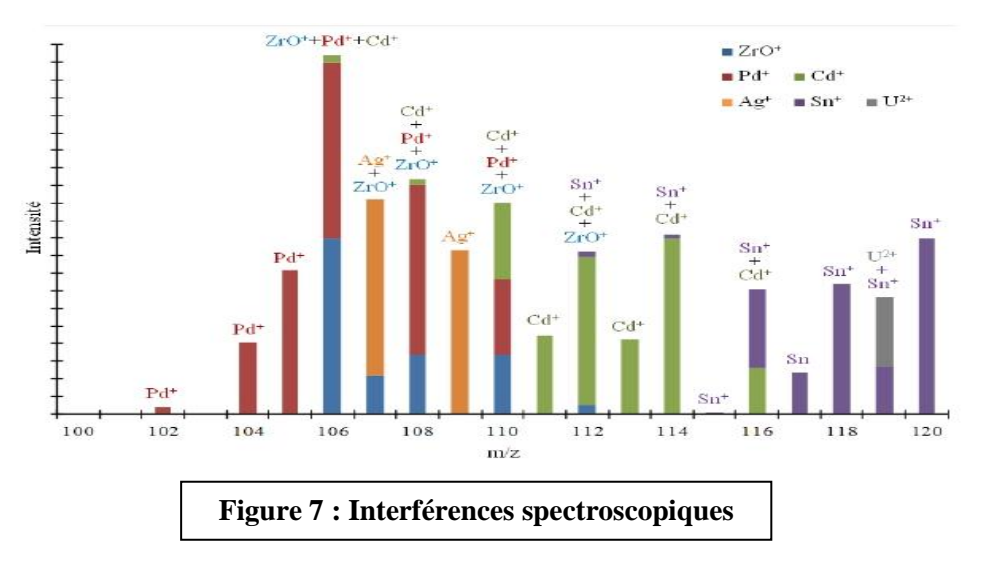

# **B. Solutions aux interférences**

- 1. **La séparation chimique** est utilisée pour résoudre des interférences isobariques**,** les éléments interférents sont séparés et des solutions mono-élémentaires sont obtenues.
- 2. L'utilisation des **autres isotopes** libres d'interférents pour les éléments multiisotopiques.

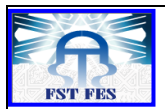

**REMINEX** Centre de Recherche

3. La correction par une **équation d'interférence** peut être utile pour résoudre certaines interférences. Un isotope libre d'interférences de l'interférent est utilisé pour corriger la masse de l'analyte.

$$
I_{\text{analyte}}(M) = I_{\text{totale}}(M) - \frac{a(int)M}{a(int)M'} * I_{\text{int}}(M')
$$
 (1)

4. Pour réduire les interférences poly-atomiques on utilise un **plasma froid**. La puissance du plasma est diminuée au environ 700 W contre environ 1400 W habituellement, donnant au plasma moins d'énergie limitant l'ionisation a certains éléments, ceux ayant une énergie d'ionisation inferieur à 8 eV.

# **C. La cellule de collision réaction :**

Depuis 1980, un nouveau dispositif a été suggéré pour résoudre les interférences isobariques et poly-atomiques « la Cellule collision-réaction ». C'était un moyen efficace, flexible et en bon marché.

# **1. Principe :**

Le principe fondamental de la cellule collision-réaction consiste à introduire un gaz efficace dans la cellule pour interagir avec l'analyte ou avec l'interférent. Ce dispositif est installé au niveau de l'optique ionique et l'introduction du gaz se fait directement au niveau des cônes de l'interface.

# **2. Mode d'utilisation :**

Pour lever les interférences deux modes d'utilisation peuvent être envisagés:

- $\checkmark$  La première consiste à modifier ou supprimer l'interférence par un mécanisme collisionnel ou réactionnel.
- $\checkmark$  La seconde consiste à modifier la masse de l'analyte par une réaction et à analyser l'espèce formée.

Le choix du gaz est crucial et est déterminé par son efficacité lors du processus collisionnel ou réactionnel en fonction des données thermodynamiques et cinétiques.

# **3. Conditions pour la résolution des interférences**

La résolution d'interférences isobariques et poly-atomiques provient toujours d'une différence de comportement entre l'analyte et l'interférent. **L'étude thermodynamique** et **cinétique** des réactions en phase gazeuse est une donnée importante pour prévoir le comportement des ions vis-à-vis des gaz.

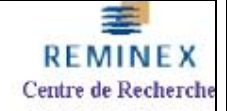

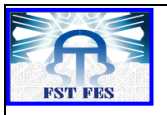

# **4. Géométrie de la cellule**

L'ICP-MS est constitué d'une cellule collision-réaction possédant des multipoles avec des caractéristiques différentes. On a trois types de multipoles : « quadripôle », « hexapole » et « octopole ». Le principe des trois multipoles est le même.

# **4.1.Principe multipoles :**

Un tube est constitué autour d'un faisceau d'ions par six au huit barreaux respectivement placés symétriquement. Un potentiel permettant de focaliser efficacement la trajectoire des ions le long de l'axe longitudinal est crée on soumettant les barres a une tension dont la polarité est inverse entres les barres opposées. Ce qui va différencier les multipoles, sera leurs pouvoirs de focalisation et la quantité d'ions qui peuvent être transmis.

| Pouvoir de focalisation<br>Type de multipôle |        | Gamme de masse des ions transmis |  |
|----------------------------------------------|--------|----------------------------------|--|
| Quadripôle<br>Fort                           |        | Etroite                          |  |
| Hexapole                                     |        |                                  |  |
| Octopole                                     | Faible | Large                            |  |

**Tableau 7 : Propriétés des différents multipoles**

Pour chaque couple analyte/interférent il faut chercher le bon compromis entre suppression de l'interférence et sensibilité.

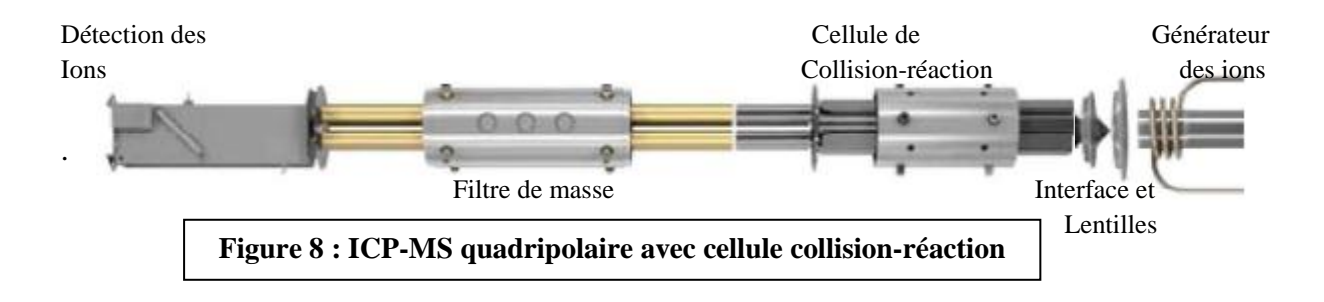

# **5. Mécanisme collisionnel ou réactionnel :**

Ce processus intervient l'or de l'interaction des ions avec les molécules de gaz. Les ions sont soumis à des multiples collisions l'or de leur passage dans la cellule.

2 phénomènes sont à considérer :

 Pour les faibles débits de gaz, il se produit la focalisation des faisceaux d'ion due à une certaine thermalisation des ions. Une augmentation de l'efficacité de transmission est observée se traduisant par une augmentation du signal.

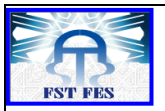

 Pour des forts débits de gaz, les ions vont subir des collisions conduisant à des pertes par dispersion. Cela se traduit par une perte de sensibilité.

**REMINEX** Centre de Recherche

La résolution d'interférence par processus collisionnel est limitée aux interférences polyatomiques. Le gaz utilisé est généralement non-réactif (He, Ar, Xe..) et dissocié l'ion interférent par simple collision. Ce type de résolution peut être appliqué pour lever les interférences de type ArC<sup>+</sup>, ArO<sup>+</sup>.

# **6. Différents types de réactions :**

Divers types de réactions peuvent avoir lieu pour permettre la levée des interférences**.** La résolution des interférences repose toujours sur une différence de réactivité entre les éléments. L'origine peut être thermodynamique ou cinétique. Trois types de réactions sont considérés.

**Transfer de charge Transfer d'un atome X A + + G**  $\longrightarrow$  **A** + **G**<sup>+</sup> (2) **A**<sup>+</sup> + **GX**  $\longrightarrow$  **AX**<sup>+</sup> + **G** (3) Avec **A <sup>+</sup>** l ion et **G** le gaz de collision. Avec **A +** l'ion et **GX** le gaz de collision.

# **Réaction d'association**

 $A^+$  + G  $\longrightarrow$  AG<sup>+</sup> (4)

Avec  $A^+$  l ion et **G** le gaz de collision.

La meilleure solution pour éliminer ces interférences c'est de supprimer l'interférant en le déplaçant à une masse supérieure ou on retirant sa charge pour permettre la mesure de l'analyte a son rapport m/z.

Pour une bonne résolution des interférences, on doit vérifier quatre conditions :

- $\checkmark$  L'analyte ou l'interférent doit réagir rapidement avec le gaz réactant.
- $\checkmark$  L'ion que l'on cherche a détecté ou l'interférent ne doit pas ou peu réagir avec le gaz réactant.

Des multiples collisions entre les ions et le gaz réactant doivent avoir lieu.

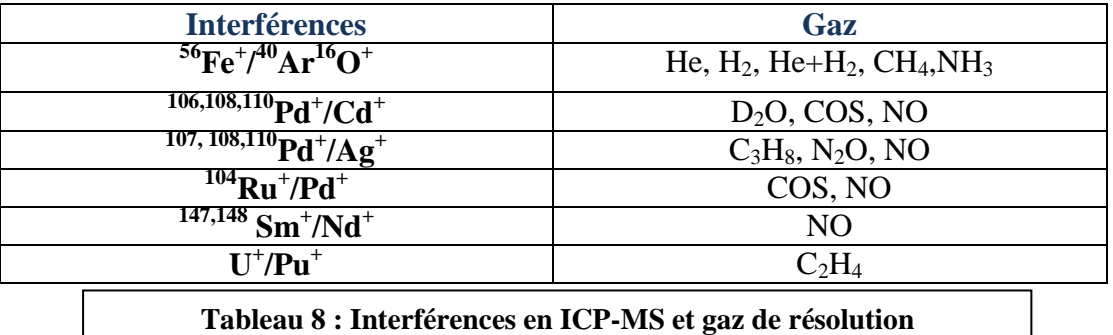

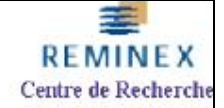

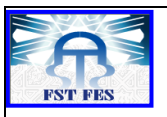

# **III. Statistique et Validation :**

# **A. La Statistique :**

# **1. Introduction :**

La statistique est un outil primordial pour l'analyse et le traitement des données. Son objectif principale est de représenter et interpréter les données et de fournir un résultat correcte qui emmènera vers la bonne décision. La statistique se trouve représentée par 2 grands axes : « **La statistique descriptif** » qui s'occupe de la collecte et la représentation des données et « **La statistique inferentielle** » qui traite la partie des tests statistiques et de l'interprétation.

# **2. Paramètres descriptifs :**

Ce sont des paramètres qui vont nous renseignés sur la nature et la disposition des données. Pour l'analyse descriptive on utilise des éléments comme la **moyenne**, **l'écart-type, la médiane, le coefficient de corrélation, des tableaux et des graphiques divers** etc...

- **3. Paramètres inférentielles :**
- **Tests Statistiques**

Ce sont des tests qui se basent sur l'accord ou le rejet d'une hypothèse statistique.

Pour ces tests on pose 2 hypothèses :

**H<sup>0</sup>** : Hypothèse principale ou hypothèse nulle.

**H<sup>1</sup>** : Hypothèse alternative.

Parmi les tests statistiques qu'on utilise en analyse de données on a :

- **-** Comparaison de deux moyennes (Test de student)
- **-** Comparaison de la moyenne à une valeur de référence (Test de student),
- **-** Homogénéité des variances (Test de Cochran)
- **-** Comparaison des variances (Test de Fisher),
- **-** Test des points aberrants (Test de Dixon).
- **-** Vérification de la normalité des mesures (Test de Shapiro Wilk).

# **B. Validation d'une méthode analytique:**

# **1. Introduction**

Pour assurer la conformité avec les réglementations nationales et internationales, il faut réaliser des méthodes d'analyses fiables. Tous les laboratoires doivent prendre les dispositions appropriées pour s'assurer qu'ils sont en mesure de fournir des données de qualité. De telles dispositions comprennent :

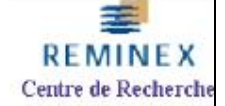

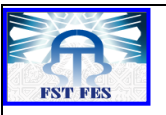

- L'utilisation des méthodes d'analyse validées.
- L'utilisation de procédures de contrôle interne de qualité.
- La participation a des programmes d'essais d'aptitude.
- L'obtention d'une accréditation selon une Norme international. ISO/CEI 17025.

La validation de méthode est ainsi une composante essentielle de mesure qu'un laboratoire devrait mettre en ouvre pour lui permettre de produire des données analytiques fiable. Elle consiste à démontrer avec un degré de confiance élevée que la méthode permet d'obtenir un résultat analytique qui atteint les spécifications définis a l'avance. Cette méthode est utilisée pour plusieurs objectifs :

- Pour s'assurer de la viabilité de la méthode avant de s'engager dan l'exercice de l'essai interlaboratoire formel.
- Pour fournir la preuve de la fiabilité d'une méthode d'analyse lorsque des essais de données interlaboratoires ne sont pas disponibles ou lorsque l'organisation d'un essai interlaboratoire formel n'est pas possible.
- Pour s'assurer que des méthodes validées prêts à l'emploi sont utilisées correctement.

# **2. Paramètres de validation**

La validation d'une méthode analytique est une procédure caractérisée par une série de paramètres : **Linéarité, Exactitude, Limite de détection et de quantification, spécificité** et **robustesse**. Chacun de ces paramètres doit etre validée indépendamment selon des critères spécifiques :

# **2.1 Linéarité :**

La linéarité d'une procédure analytique est sa capacité à l'intérieur de l'intervalle de dosage à fournir des résultats directement proportionnels à la concentration en substance présente dans l'échantillon.

Pour vérifier la linéarité, on utilise un test de Fischer pour comparer entre les écarts-types.

Pour cela on calcule tout d'abord un écart-type de mesure  $S_0$ .

n : nombre de niveaux k : répétitions par niveau

$$
S_0 = \frac{S^*}{\sqrt{k}} \qquad (5) \qquad \text{Sachant que} \qquad S^* = \sqrt{\frac{\sum_{i=1}^n S_i^2}{n}} \qquad (6)
$$

Puis un écart-type résiduel Sr.

$$
S_r = \sqrt{\sum_{i=1}^{n} e_i^2}
$$
 (7) Or  $e_i = y_i - y_{\text{pred}}$  (8) et v = n-1 (9)

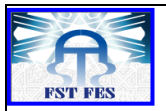

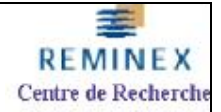

Finalement on calcule le critère de Fisher *S*0  $F_{obs} = \frac{S_r}{S}$  (10) et on compare à F critique lu dans

le tableau de Fisher.

# **2.2. Exactitude**

L'exactitude correspond à l'erreur totale d'un système donnée. Ce paramètre est défini par la fidélité et la justesse qui correspondent aux erreurs aléatoire et systématique respectivement. Or Exactitude= Fidélité +Justesse

# **2.2.1 Fidélité**

Elle exprime l'étroitesse de l'accord entre une série de mesures provenant de multiples prises d'un même échantillon homogènes dans des conditions biens précis. Elle comporte 2 aspects : la répétabilité et la reproductibilité.

# **2.2.1.1. Répétabilité (intralaboratoire)**

Conditions ou les résultats d'essai indépendant sont obtenues par la même méthode sur des individus d'essai identiques dans le même laboratoire, par le même operateur, utilisant le même équipement et pendant un court intervalle du temps.

# **2.2.1.2 Reproductibilité (interlaboratoire)**

Conditions ou les résultats d'essai indépendant sont obtenues par la même méthode sur des individus d'essai identiques dans différentes laboratoires avec différentes operateurs, utilisant des équipements différents.

# **2.1.1.3 Démarche fidélité :**

Pour savoir si la méthode est fidele ;

On établie que  $S^2_R = S^2_I + S^2_I$  (11) or  $S^2_I = \frac{S^2}{I}$  $\frac{m}{N-p}$  (12);

Et 
$$
S^2_1 = \frac{(p-1)\left(\frac{SCE l}{p-1} - s^2 r\right)}{N!}
$$
 (13) avec N'=N- $\frac{\sum n^2 i}{N}$  (14)

Puis on calcule  $F_{obs} = \frac{S}{c}$  $\frac{S_{\text{A}}}{S_{\text{f}}}$  (15) et on compare a la valeur tabulé  $F_{\text{crit}}(\alpha, \nu_1, \nu_2)$  (16)

Finalement on compare :

 $Si F<sub>obs</sub> < F<sub>crit</sub>$  donc on peut conclure que notre méthode est fidele, sinon la méthode ne sera a fidele.

# **2.2.2. Justesse :**

Elle exprime l'étroitesse de l'accord entre la valeur moyenne obtenue a partir d'une série de résultats d'essaie et une valeur qui est accepté soit comme une valeur conventionnellement vraie, soit comme une valeur de référence accepté.

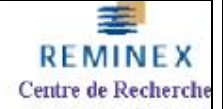

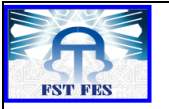

Elle va nous renseigné sur l'erreur systématiques.

#### **2.2.2.1. Etude Justesse :**

Pour l'étude de la justesse on réalise un test de Student pour comparer un valeur calculer a une autre standard fixé par le laboratoire comme étant une valeur de référence.

Or on a que t<sub>cal</sub> = 
$$
\frac{\ddot{x} - l}{s/\sqrt{n}} (17)
$$
 et t<sub>crit</sub>  $(1 - \frac{\alpha}{2}, v) (18)$ 

Si tcal<tcrit on peut déclarer que la méthode utilisée est juste, sinon la méthode n'est pas juste.

# **2.3 Limite de détection :**

C'est la plus petite quantité à examiner dans un échantillon pouvant etre détectée, mais non quantifiée comme une valeur exacte dans les conditions expérimentales décrites dans la procédure. On peut la calculer on utilisant une série de 10 prises de blancs sachant que :

$$
LD = X_{blanc} - (3 * S_{blanc})
$$
 (19)

# **2.4 Limite de quantification :**

C'est la plus petite quantité d'analyte pouvant etre quantifiée dans des conditions expérimentales décrites avec une exactitude définie. Le calcule de ce paramètre est réalisé a partir d'une série de 10 priser sur des blancs sachant que :

$$
LQ = X_{\text{blanc}} - (10^* S_{\text{blanc}}) \tag{20}
$$

# **2.5 Spécificité :**

C'est la capacité d'une méthode de mesurer un analyte particulier dans un échantillon sans que cette mesure soit faussée par d'autres composants de l'échantillon (impuretés, produits de dégradation, matrice...).

La spécificité est conditionnée par :

- **-** La capacité de faire une discrimination analyte/substances interférentes.
- **-** La garantie que les résultats de l'analyse correspondent a l'analyte.
- **-** L'absence d'interférences.

# **2.6 Robustesse :**

C'est la capacité d'une méthode de donner des résultats proches en présence de faibles changements de paramètres expérimentaux susceptibles de se produire dans l'utilisation de la procédure.

Pour l'analyse de la robustesse, il faut étudier plusieurs facteurs à la fois et non pas chaque paramètre séparément.

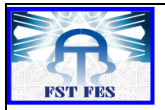

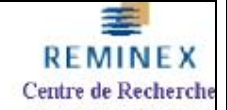

# **La Norme NF T90-210 (2009) :**

Cette norme a pour objet de définir un protocole d'évaluation initiale d'une méthode quantitative employée dans un laboratoire, dans le domaine de l'analyse physico-chimique de l'eau.

Elle fournit des outils statistiques pour évaluer les différents critères choisis pour mener l'évaluation initiale d'une méthode normalisée.

Pour bien comprendre cette norme il faut avoir lu les normes :

- $\checkmark$  **NF ISO 5725-1** « Application de la statistique-Exactitude (justesse et fidélité) » Partie 1 : Principes généraux et définitions
- $\checkmark$  **NF ISO 5725-2** « Application de la statistique-Exactitude (justesse et fidélité) » Partie 2 : Méthode de base pour la détermination de la répétabilité et la reproductibilité d'une méthode de mesure normalisé.
- $\checkmark$  **NF ISO 5725-3** « Application de la statistique-Exactitude (justesse et fidélité) » Partie 3 : Mesures intermédiaires de la fidélité d'une méthode de mesure normalisée.
- **NF ISO 13530:1997** « Qualité de l'eau » Guide de contrôle qualité analytique pour l'analyse d'eau.

Pour cette évaluation, 2 protocoles de mesure sont proposés par la norme :

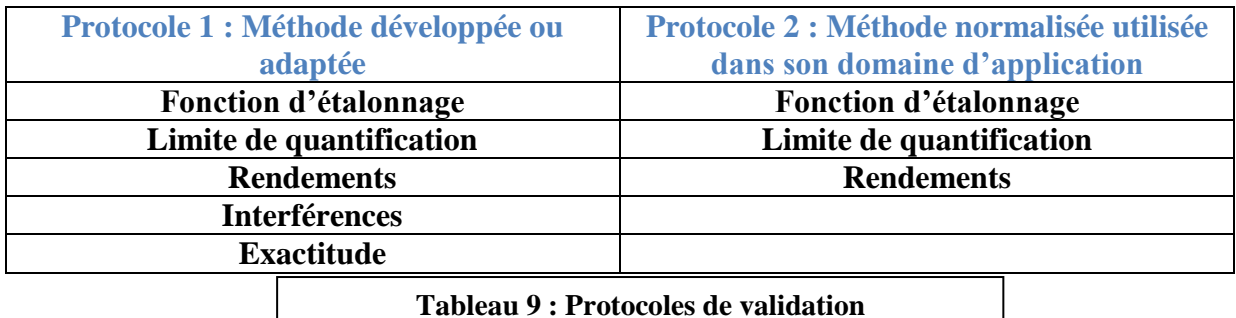

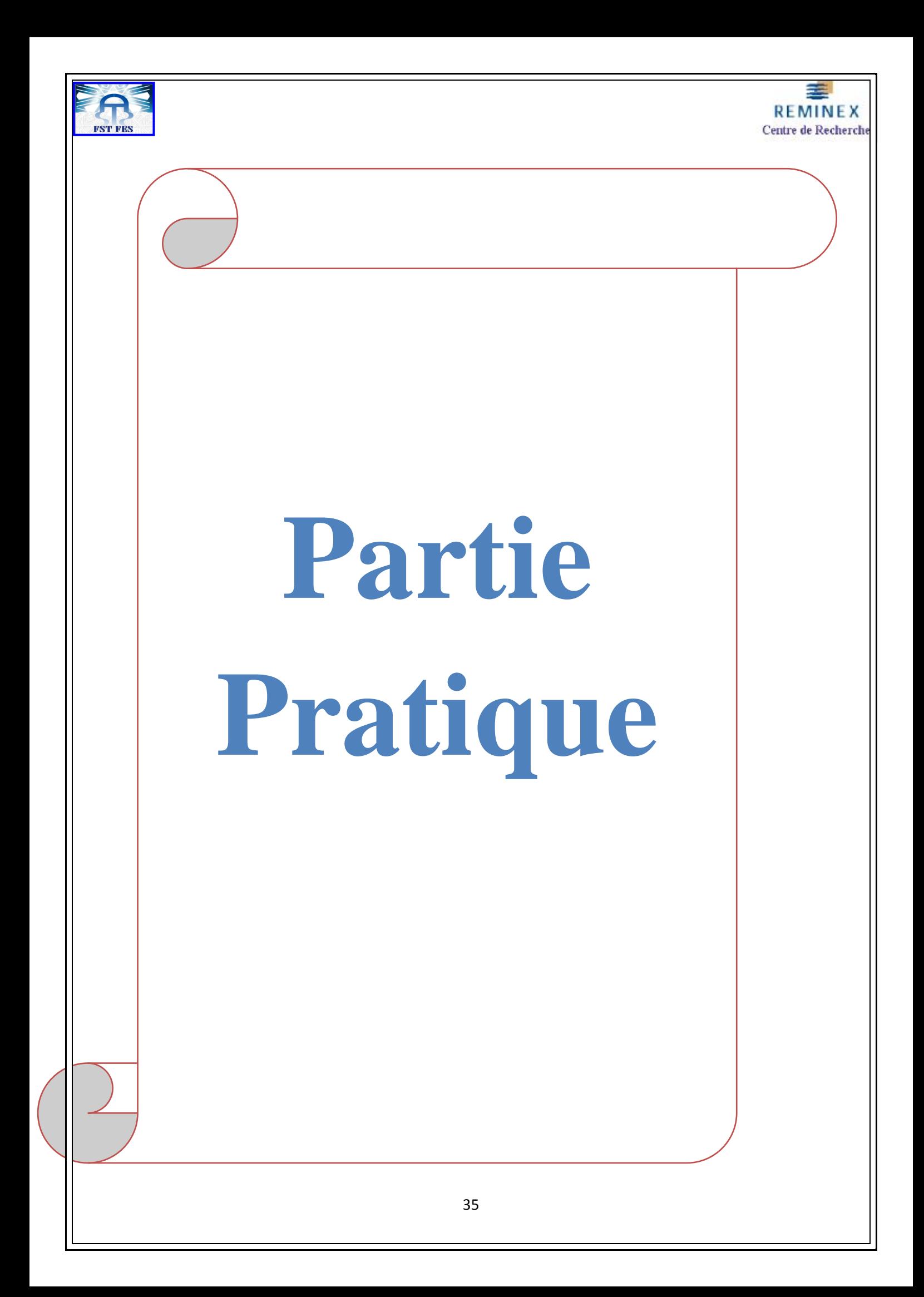

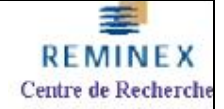

# **1 Introduction**

Au sein du Centre de recherche, le suivi des ETM est réalisé presque quotidiennement par ICP-MS. Le traitement des données et la validation de la méthode d'analyse, ont été rédigés selon la norme NF T 90-120 qui est applicable pour l'analyse des performances d'une méthode dans un laboratoire. En effet l'optimisation du Fe et de l'As a été achevée par l'étude des interférences en mode standard et chambre de collision. Par ailleurs, la validation a été consolidée par l'étude des paramètres suivants : La fonction d'étalonnage, l'exactitude de la limite de quantification et l'étude des rendements.

- **2 Matériel et Méthodes**
- ICP-MS Thermofisher Séries 2.
- **Etude en mode standard :** Analyse des éléments sans utilisation de gaz Hélium. Puissance plasma : 1404 W Résolution : 140
- **Etude en mode chambre de collision :** Analyse des éléments avec utilisation de gaz Hélium.

Puissance plasma : 1404 W Résolution : 125

**3 Traces métalliques étudiés en mode standard :**

Pour le développement d'une bonne démarche d'analyse, de traitement et de validation, on s'est intéressé à l'étude de 22 traces métalliques dans les eaux.

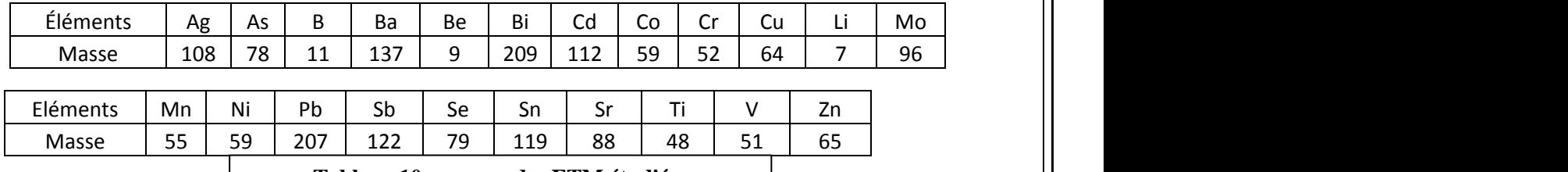

**Tableau 10 : masses des ETM étudiées**

# **1. Optimisation des traces métalliques :**

# **I. Etude Fe et As en mode CCT :**

Cette étude a été réalisée en utilisant des analyses d'un essai fait auparavant. L'objective c'était tout d'abord de quantifier le Fe et le As on utilisant le Hélium comme gaz de correction, puis de faire une comparaison entre le mode standard et le mode chambre de collision.

#### **1. Démarche**

On commence dans un premier temps par la préparation des étalons dans le domaine d'étude choisie. Puis on fait une préparation à un niveau de concentration de 10 ppb. Apres on analyse

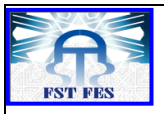

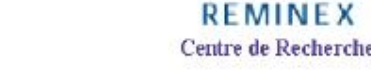

les étalons dans les deux modes avec gaz et sans gaz et finalement on compare les deux modalités pour les éléments analysés.

# **2. Réactifs**

-Solution multiélément CALS.

- $-1$  % HNO<sub>3</sub>, 1% HCl pour la solution synthétique
- 10 ppm As, 10 ppm Fe.
- Eau ultra-pur a 2% HNO<sub>3</sub>.

#### **3. Réactions**

Le **<sup>56</sup>Fe** interfère avec le **<sup>40</sup>Ar<sup>16</sup>O** . L'élimination de cette interférence est réalisée on utilisant l'hélium comme gaz de réaction. **ArO-Fe** + **He** 

Le **<sup>75</sup>As** interfère avec le **<sup>40</sup>Ar<sup>35</sup>Cl.** L'élimination de l'interférence est réalisée en utilisant l'hélium comme gaz de réaction. **ArCl-As** + **He**

#### **4. Optimisation des paramètres**

L'appareil est optimisée en mode CCT a l'aide une solution d'optimisation Tune A. Les conditions d'optimisation et réglage sont différentes à celles utilisée pour le mode standard.

| Majeur            |         |                |         |                     |      |
|-------------------|---------|----------------|---------|---------------------|------|
| Extraction        | $-129$  |                |         |                     |      |
| Lens 1            | $-1310$ | <b>Mineur</b>  |         |                     |      |
| Lens <sub>2</sub> | $-96,5$ | Lens 3         | $-183$  | Global              |      |
| Focus             | 15,7    | forward power  | 1404    | standard résolution | 140  |
| D <sub>1</sub>    | $-47,8$ | Horizontal     | 30      | High résolution     | 140  |
| D <sub>2</sub>    | $-140$  | Vertical       | 430     |                     |      |
| Pole biais        | $-1,5$  | DA.            | $-23,5$ | Analogue detector   | 2010 |
| Hexapole          |         | cool           | 16      | PC detector         | 4300 |
| biais             | $-3,1$  | Auxiliary      | 0,96    |                     |      |
| Nébuliseur        | 1,04    | Sampling depth | 110     |                     |      |

**Tableau 11 : Conditions d'optimisation de l'appareil en mode STD**

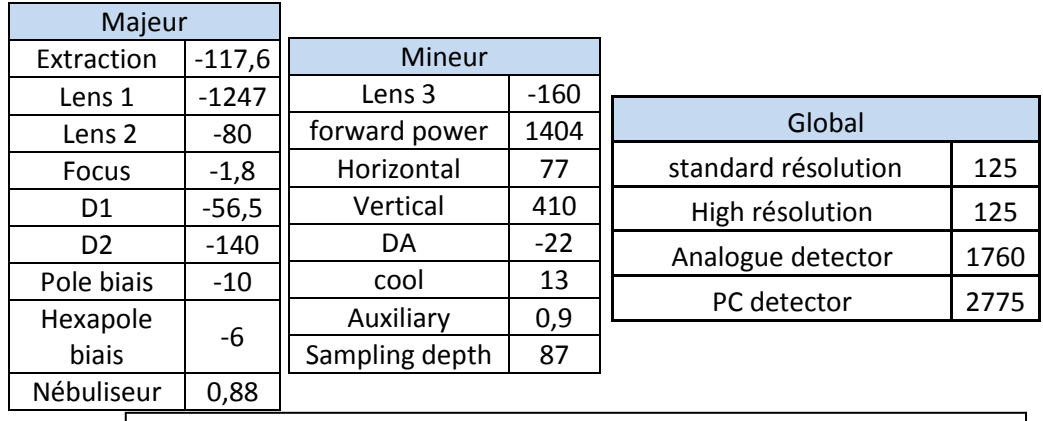

**Tableau 12 : Conditions d'optimisation de l'appareil en mode CCT**

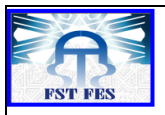

Le débit optimale d'Hélium qui correspond a un signale minimale pour le blanc et a un signale maximale pour le standard, est obtenue pour 5,88 ml/min.

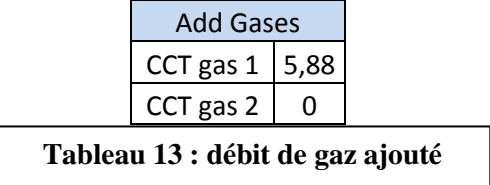

# **5. Résultats :**

Les valeurs obtenues pour le fer et l'arsenic en utilisant tout d'abord le mode standard, puis le mode chambre de collision on été les suivants :

Pour le Fe :

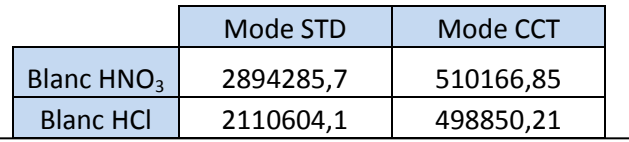

**Tableau 14 : Intensités du Fer en mode STD et CCT**

Pour l'As :

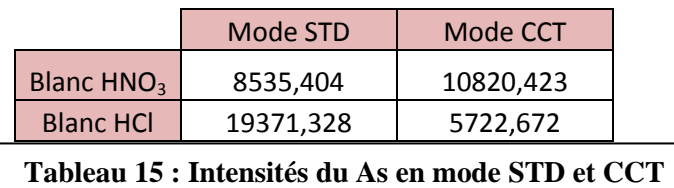

# **6. Discussion**

Comme on peut observer en mode STD la valeur de l'intensité est plus élevée que celle qu'on trouve en utilisant un mode CCT. Cela est dû aux problèmes des interférences.

# **7. Conclusion**

D'après les résultats obtenue on peut dire que :

- Le Fe est bien quantifier quand on utilise le mode CCT a matrice  $HNO<sub>3</sub>$  ou HCl, dans ce cas la on est sure que l'interférence ArO sera éliminée.
- Le As par contre peut etre quantifier soit en mode STD soit en mode CCT (a condition que la matrice soit a base de HCl), tout dépend des besoins et de la disponibilité du gaz hélium.

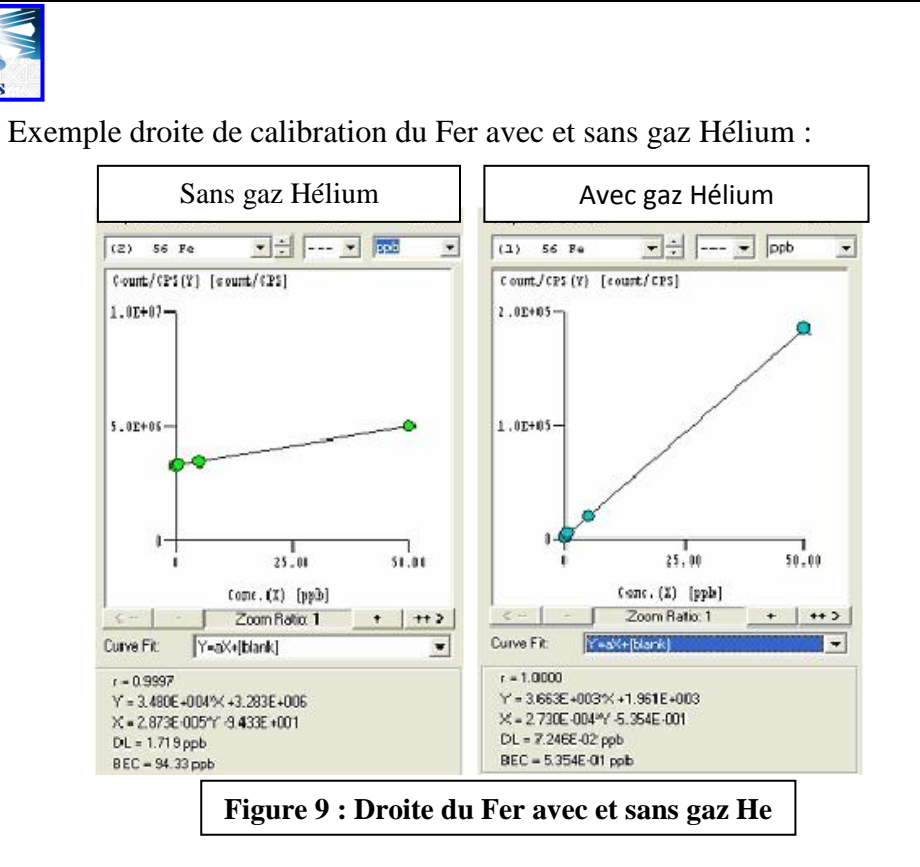

# **2. Validation des méthodes**

# **1 Etude de la fonction d'étalonnage :**

Cette première étude permet d'évaluer la fonction d'étalonnage des éléments de traces métalliques dans un domaine de linéarité approprié.

**REMINEX** Centre de Recherche

# **1. Gamme d'étalonnage :**

Au sein du centre Réminex, on utilise une gamme de huit niveaux allant de 0 à 50 ppb pour l'analyse des eaux. On a décidé de prendre la même gamme pour l'étude de la fonction d'étalonnage.

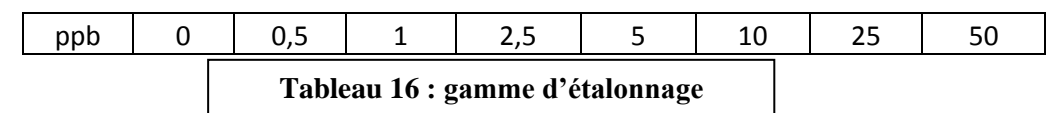

# **2. Préparations des étalons :**

Pour préparer les étalons on a utilisé les réactifs suivants :

- $\checkmark$  Eau distillé ultra-pur a 2 % de HNO<sub>3</sub>
- $\checkmark$  Solution multiélément CALS
- $\checkmark$  Solution d'étalon interne Y-Re

Les étalons ont été préparés dans les conditions de fidélité intermédiaire.

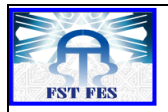

# **3. Analyse des étalons :**

L'analyse des étalons est réalisée pendant un intervalle du temps bien déterminée pour que les solutions soient stables et l'erreur dans la lecture soit minimale. D'âpres la norme, l'analyse est répétée 5 fois dans des conditions de fidélité intermédiaire.

# **4. Résultats :**

Les donnés obtenues on été analysés et traités pour chaque élément de trace métallique.

# **A. Paramètres de linéarité des traces métalliques :**

Tableau récapitulatif de données de linéarité :

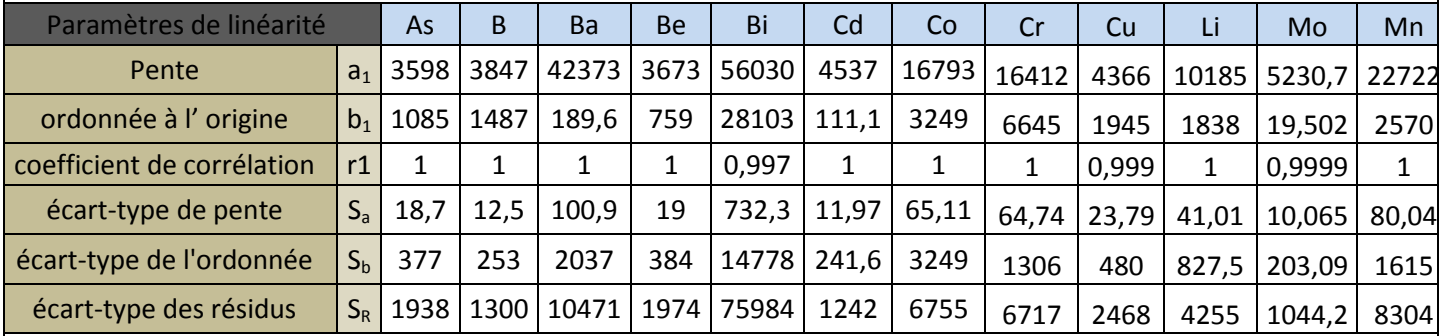

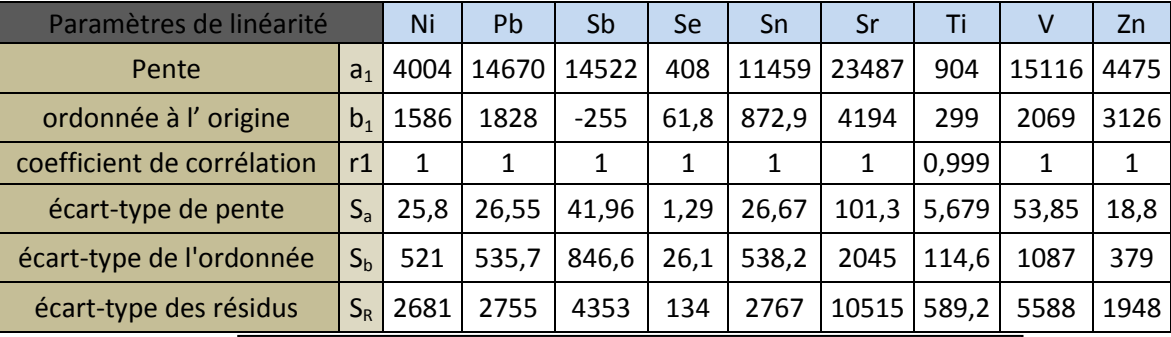

**Tableau 17 : Paramètres de linéarité des ETM**

**B. Analyse de l'homogénéité des variances :**

$$
C_{cal} = \frac{si^2 max}{\sum s i^2}
$$
 (21)

Sachant que n (répétitions) = 5 et p (niveaux) = 8 donc  $C_{critique} = 0,463$ 

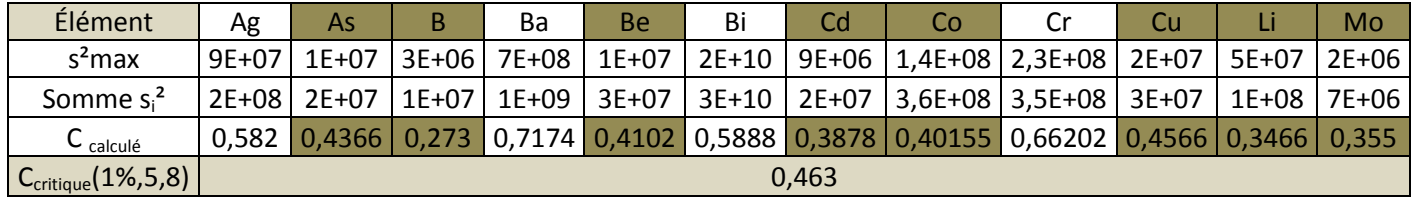

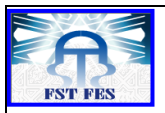

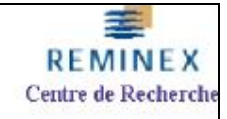

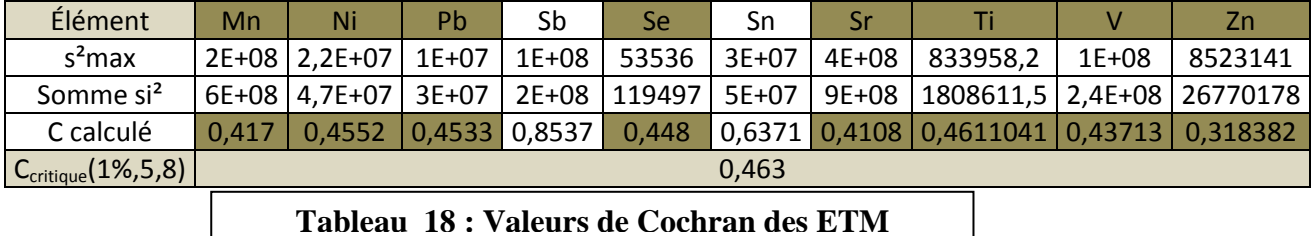

# **Interprétation du test**

Pour les éléments suivants **As, B, Be Cd, Co, Cu, Li, Mo, Mn, Ni, Pb, Se, Sr, Ti, V** et **Zn** on a  $C_{\text{cal}} < C_{\text{crit}}$  donc leurs variances sont homogènes.

Par contre pour des éléments comme Ag, Ba, Bi, Cr, Sb, Sn, C<sub>cal</sub> > C<sub>crit</sub> ce qui implique que leurs variances ne sont pas homogènes.

# **C. Exemple d'analyse de la fonction d'étalonnage : Li**

Pour analyser la linéarité de la courbe d'étalonnage, on a suivi les étapes de traitement de la norme.

1. Tout d'abord on a récoltés les intensités de chaque élément dans un tableau à 8 niveaux et 5 analyses.

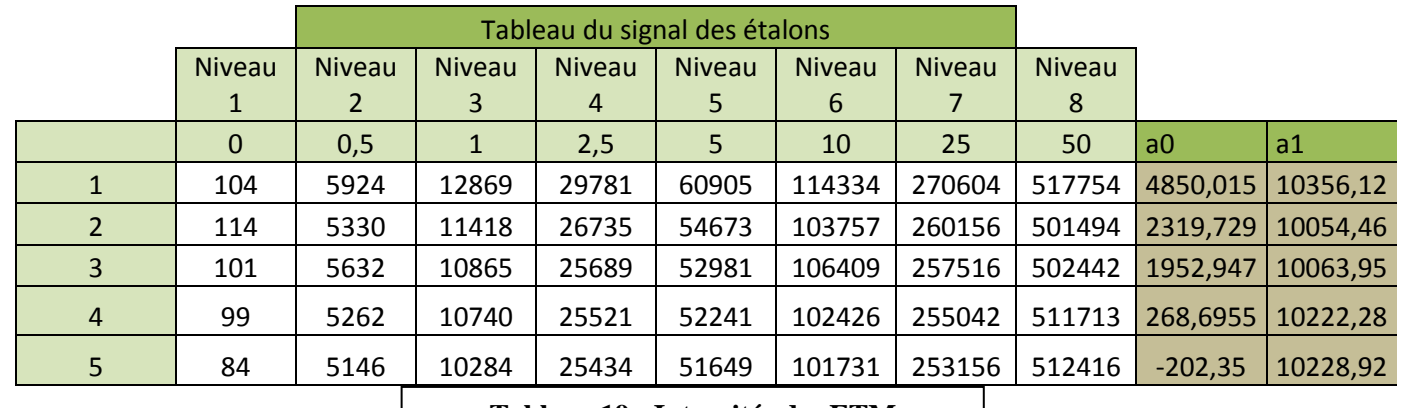

#### **Tableau 19 : Intensités des ETM**

2. Puis on a calculé la concentration de chaque valeur a partir de l'équation de la droite.

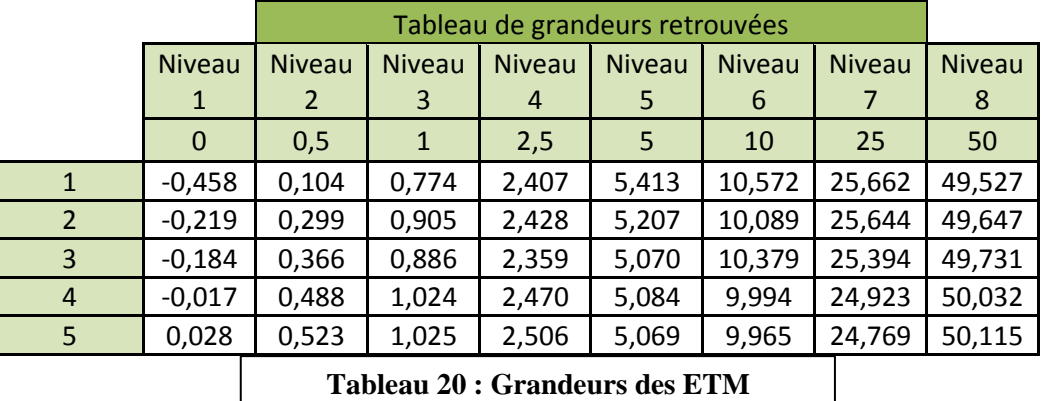

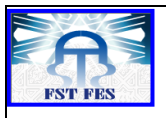

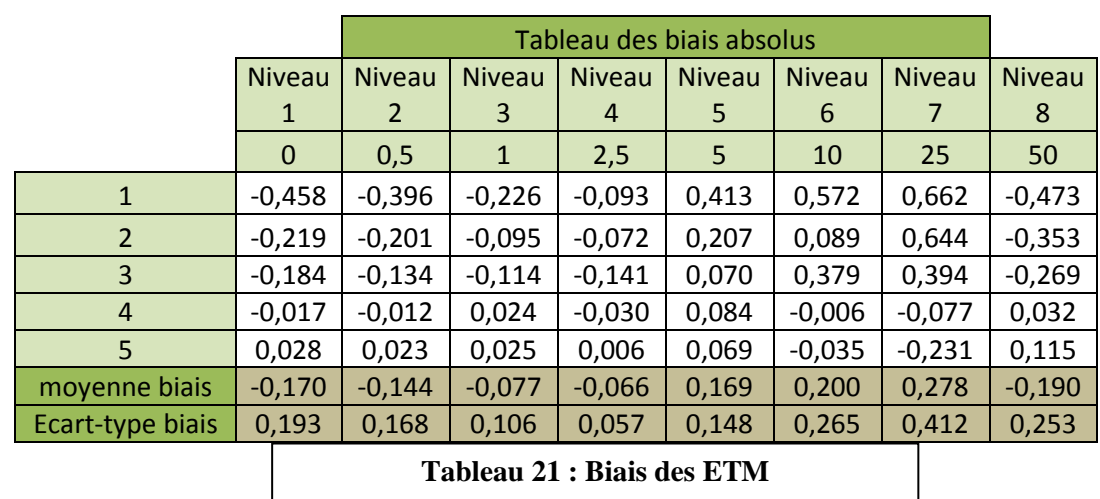

3. Apres on a retrouvé le biais entre les grandeurs théoriques et les grandeurs retrouvés

4. Finalement on met un test d'adéquation et on interprète sur la fonction d'étalonnage.

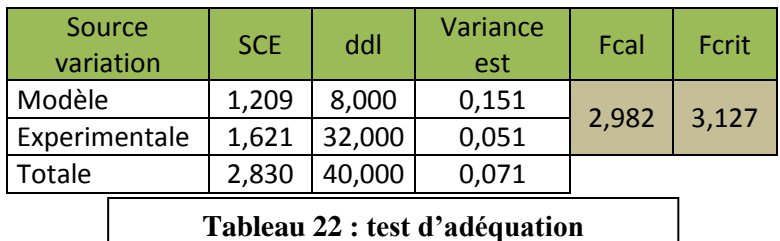

# 5. Interprétation :

Si  $F_{cal} < F_{crit}$  donc on considérera que la fonction d'étalonnage est acceptable dans le domaine étudiée.

Si F<sub>cal</sub> > F<sub>crit</sub> donc on peut dire que la fonction d'étalonnage n'est pas utilisée dans le domaine étudiée.

- 6. Résultats :
	- **1. Test initial:**

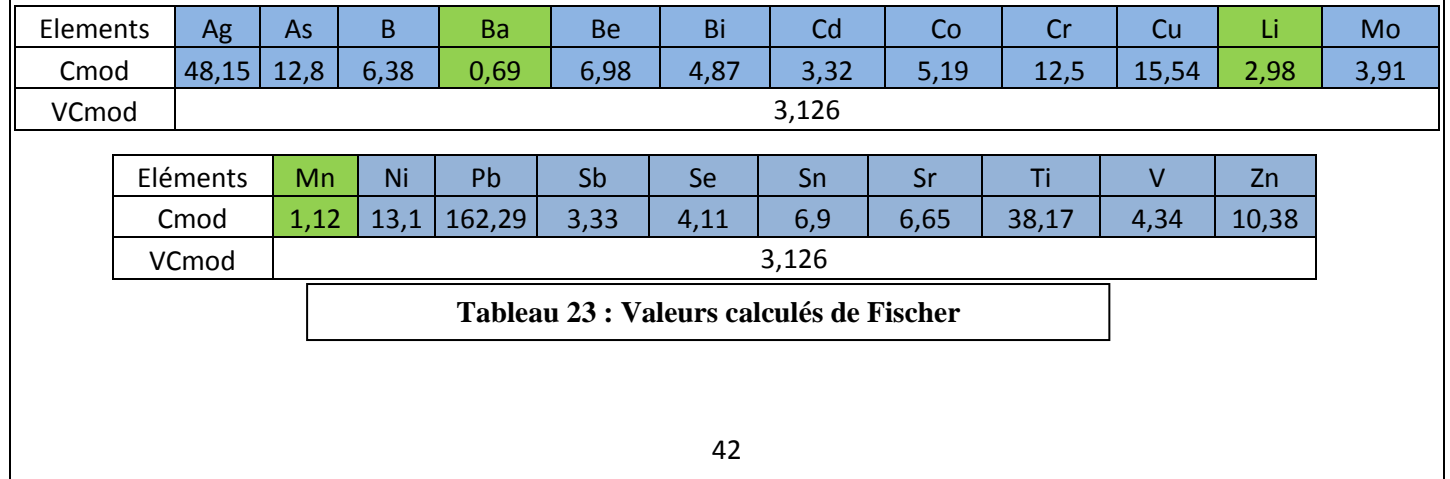

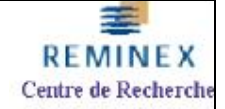

# **1.1. Interprétation :**

Comme on peut remarquer dans un premier traitement statistique, on a juste validé la linéarité de 3 éléments : **Ba, Li et Mn**. On a répétée la préparation des étalons et on a refais les analyses et puis les calculs et les résultats était similaires.

# **1.2.Solutions proposés :**

Parmi ces solutions on avait :

- Faire un test pour chercher les points aberrants.
- Réaliser une transformation mathématique et travailler avec une fonction quadratique.
- Réduire l'intervalle de dosage.

#### **2. Test point aberrants :**

# **2.1. Objectif :**

On a proposé de réaliser un test de Dixon a fin de trouver les valeurs aberrantes. La seule condition imposé par la norme, c'était de ne pas supprimer plus de 2 points par niveau.

#### **2.2.Résultats :**

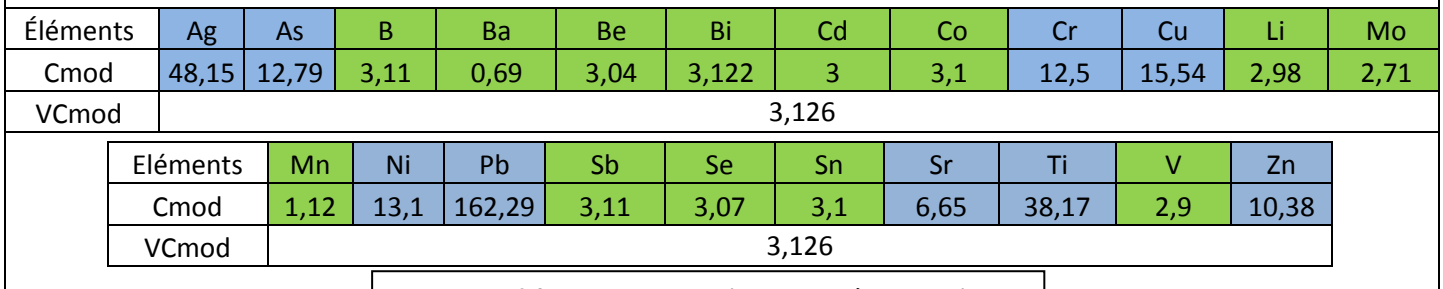

#### **Tableau 24 : Valeurs de Fischer après test Dixon**

#### **2.3.Interprétation :**

Comme on peut voir, le test de Dixon nous a permis de valider la linéarité des 9 autres éléments : **B, Be, Bi, Cd, Co, Mo, Sb, Sn, Se, V**. Ces éléments a différence des autres, avaient un critère de Fisher qui été proche de la valeur critique. Donc on a suspecté que c'était des points aberrants qui faisaient cette différence.

# **3. Transformation mathématique : 3.1. Objectif :**

Une transformation mathématique était nécessaire pour corriger les éléments qui avaient un critère calculée très élevée par rapport à la valeur critique. Dans notre cas on a réalisée la transformation d'une fonction linéaire vers une autre quadratique.

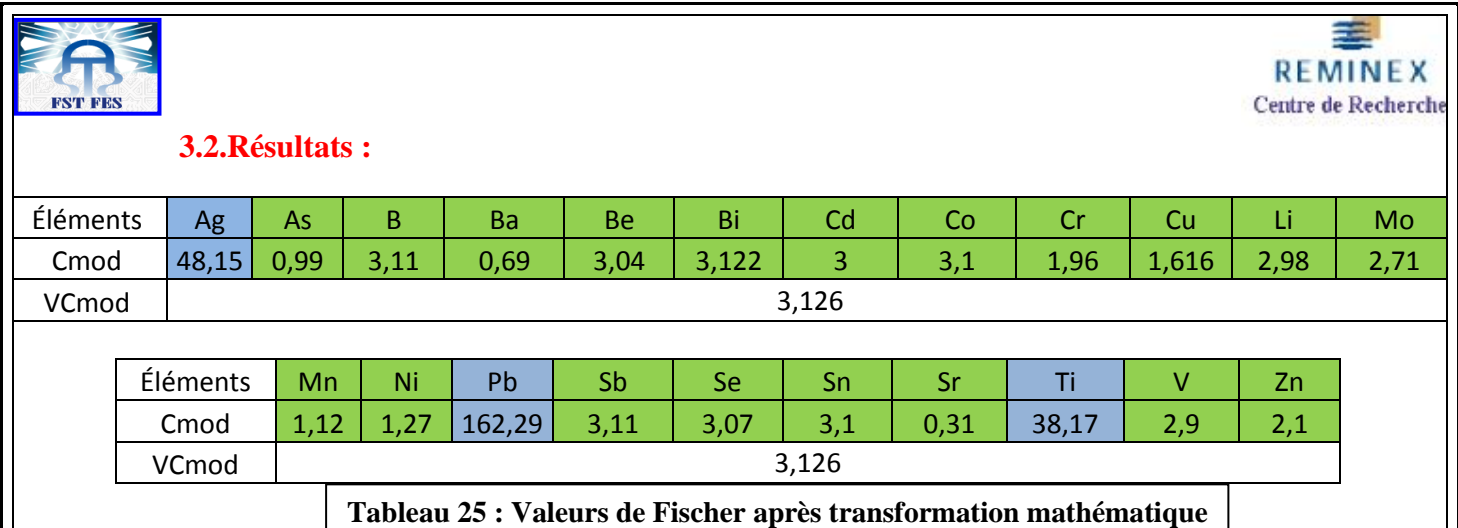

# **3.3.Interprétation :**

Cette solution nous a permis de valider 6 autres éléments : **As, Cr, Cu, Ni, Sr, Zn.** Pour les trois éléments qui n'ont pas été validée **Ag**, **Pb** et **Ti** on a conclue que :

- L'élément Ag interfère avec le Pd qui a une masse proche de celui-ci ; Ag<sup>+</sup>/Pd<sup>+</sup>. Pour corriger cette interférence, on réalise l'analyse en mode CCT on utilisant un gaz efficace.
- Pour les éléments **Pb** et **Ti** on peut envisager une réduction du domaine d'étude comme possible correction pour réduire l'écart par rapport a la valeur de critère.

# **2 Etude de l'exactitude de la limite de quantification :**

L'étude de l'exactitude de la LQ a comme objectif de vérifier qu'une limite de quantification présupposée qui est calculée a partir d'une série des blancs, est acceptable dans une matrice considérée.

# **1.Démarche initial :**

Tout d'abord on a préparé un volume suffisant d'eau ne contenant pas des traces métalliques. L'eau utilisée c'est de l'eau ultra-pure à 2%  $HNO<sub>3</sub>$ .

Puis le volume d'eau e été fractionné en 10 prises identiques et analysés par ICP- MS

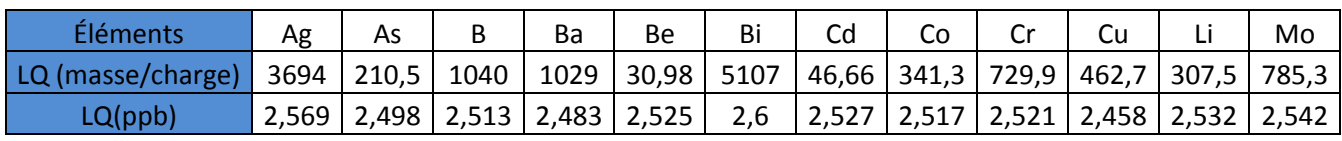

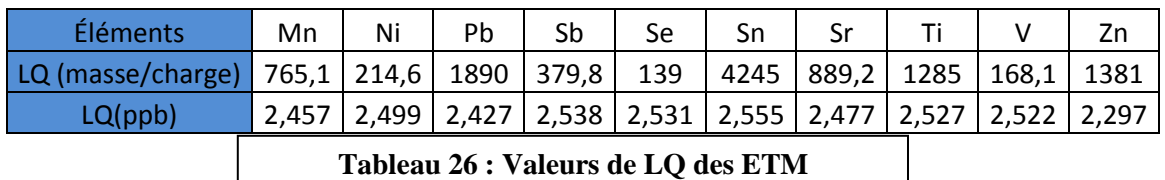

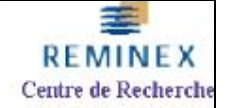

Or on sait que : LQ (masse/charge)=  $10*S<sub>blanc</sub>$  (22)

Et LQ (ppb) est calculé a partir de la droite d'étalonnage sachant que

$$
LQ (masse/charge) = LQ (ppb)*a1 + a0 (23)
$$

Donc **LQ** (ppb) =  $\frac{LQ(\frac{masse}{charge})}{r^4}$ a (24)

Comme on peut remarquer les LQ des traces métalliques se trouvent situés autour des **2,5 ppb**. Donc cette concentration est choisie comme étant la limite de quantification présupposée.

# **2.Procédure expérimentale :**

L'eau qu'on avait préparée pour la première démarche, est ensuite dopée avec une quantité d'analyte correspondant à la limite de quantification présupposée. Selon la norme, le nombre d'étalons identiques a préparer doivent etre au moins n>5 étalons avec au moins r>2 répétitions.

# **3.Réactifs :**

- $\triangleright$  Eau distillé ultra-pur a 2% HNO<sub>3</sub>
- Solution multiélément CALS
- $\triangleright$  Solution standard interne Y-Re

# **4. Analyse des étalons :**

L'analyse complète a été réalisée sur 5 prises d'essai dans des conditions de fidélité intermédiaire et dans les temps de stabilité des éléments dans l'eau. Chaque analyse a été répétée 2 fois dans des conditions de répétabilité.

# **5.Résultats :**

La vérification de l'exactitude de la limite de quantification a été étudiée en 2 étapes :

- 1. Tout d'abord on a récolté les données dans des tableaux et on a calculé les paramètres suivants :
	- **Y** moyenne générale
	- **sLQ**  écart-type de fidélité intermédiaire
- 2. Puis on a vérifié l'exactitude de la limite de quantification présupposée par rapport à un écart maximale acceptable de 60 % de la LQ, en suivant ces 2 inégalités :

$$
Y - 2 x s_{LQ} > LQ - 60 % x LQ
$$
 (25)

 $Y + 2 x s_{LQ} < LQ + 60 % X LQ$  (26)

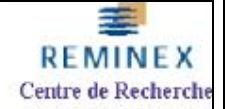

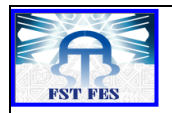

# **Etape 1 :**

Calcule de « **Y »** et de « **sLQ »** pour les traces métalliques

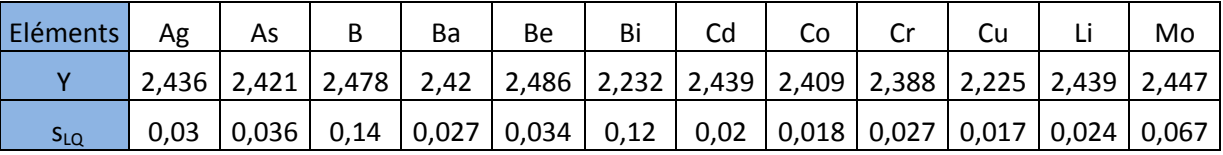

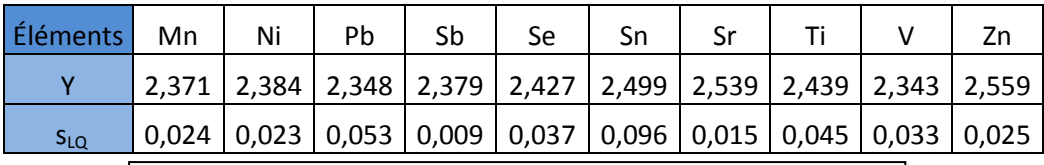

**Tableau 27 : Valeurs de la moyenne et écart-type des ETM**

# **Etape 2 :**

Vérification de l'exactitude de la limite de quantification présupposée à 2,5 ppb :

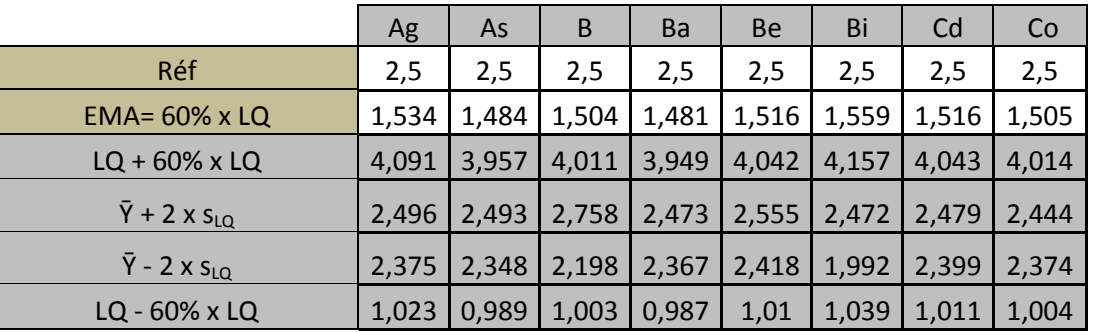

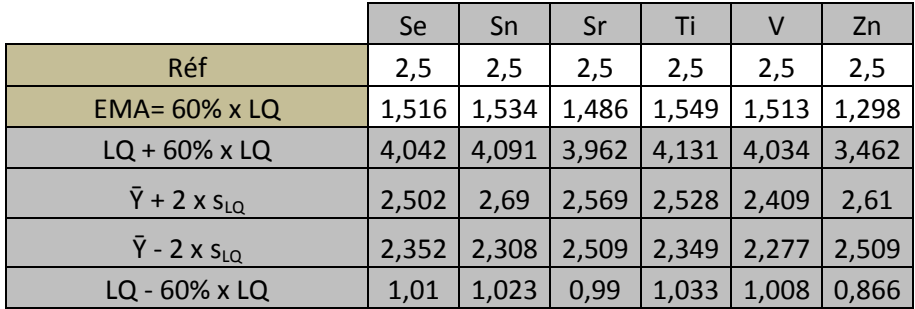

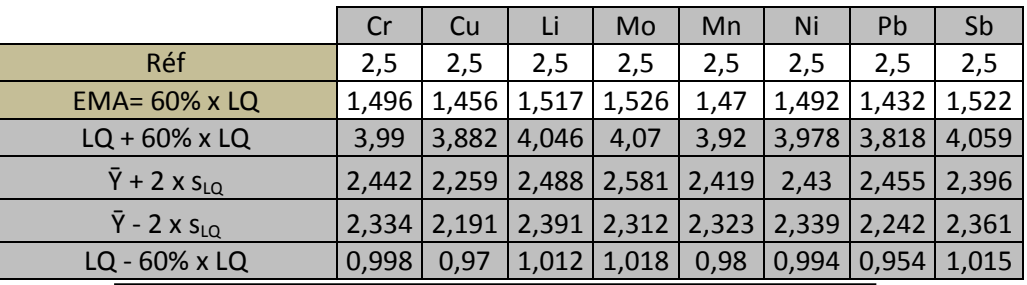

**Tableau 28 : Valeurs de vérification des inégalités**

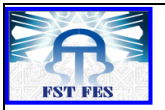

# **6.Conclusion de l'étude :**

D'après les calculs, on peut voir clairement que les résultats obtenus se trouvent dans la fourchette de 60% qui a été proposé par la norme en vigueur. Les deux inégalités ont été respectées et les éléments sont stables par rapport à la matrice. On peut dire que l'exactitude de la limite de quantification à 2,5 ppb a été vérifiée pour tous les éléments.

# **3 Etude des Rendements :**

L'étude des rendements a comme objectif de caractériser l'influence de l'étape de préparation.

# **1. Démarche :**

Pour l'étude de ce paramètre, on a réalise 2 ajouts sur le même échantillon à l'intérieur du domaine d'application. C'est-à-dire que les niveaux choisis doivent se trouver dans la gamme de travail. Dans notre cas entre 0-50 ppb.

Le choix de ces 2 niveaux se fait on prenant le 20 % (pour le premier niveau) et 80% (pour le deuxième niveau) de la valeur maximale dans notre cas cette valeur est égale à 50 ppb.

- **Premier niveau :** 50 ppb  $*$  20% = 10 ppb
- **Deuxième niveau** : 50 ppb\* 80% = 40 ppb

# **2. Réactifs :**

- $\bullet$  Eau distillé ultra-pur a 2% HNO<sub>3</sub>
- Solution multiélément CALS
- Solution standard interne Y-Re

# **3. Préparation :**

- 5 étalons identiques à 10 ppb (premier ajout).
- 5 étalons identiques a 40 ppb (deuxième ajout).

# **4. Analyse :**

L'analyse des 5 étalons identiques est réaliser dans des conditions de fidélité intermédiaire et chaque analyse est répétée 2 fois dans des conditions de répétabilité.

# **5. Calcule des paramètres :**

Pour l'étude des rendements a chaque niveau, on calcule les paramètres suivants :

- $\overline{\mathbf{R}}$  **Rendement moven**
- **s**<sub>FI</sub> Ecart-type de fidélité intermédiaire

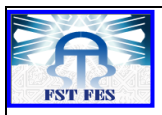

Le centre Réminex exige un rendement par rapport aux biais de 100 %. Si rendement > a 10 %, une correction devrait etre appliqué.

**REMINEX** Centre de Recherche

# **6. Résultats :**

Pour le premier niveau de 10 ppb :

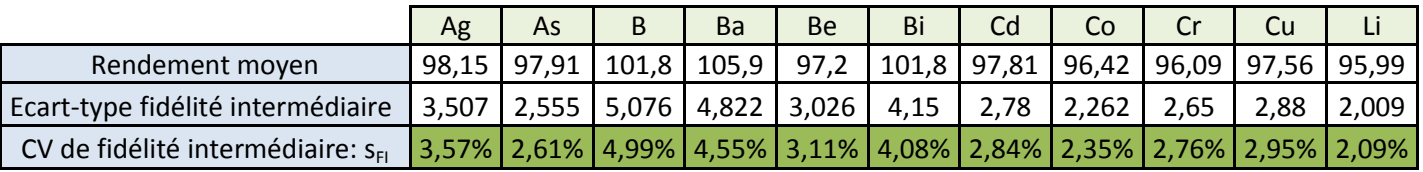

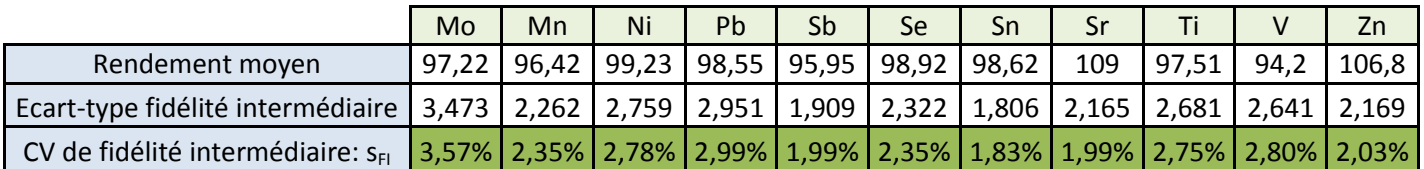

**Tableau 29 : Valeurs des rendements des ETM à 10 ppb**

• Pour le deuxième niveau de 40 ppb :

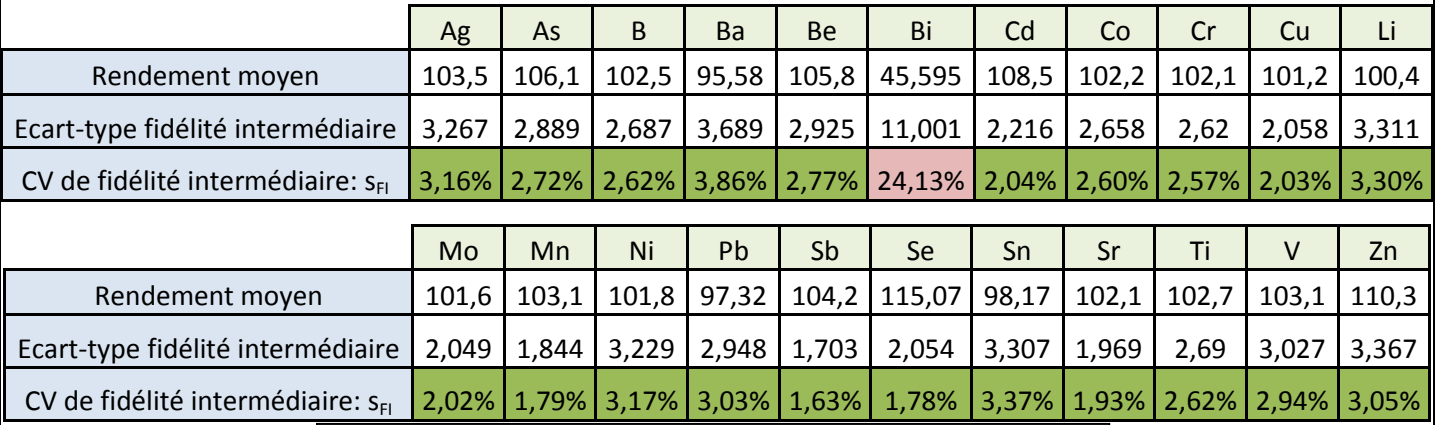

**Tableau 30 : Valeurs des rendements des ETM à 40 ppb**

# **7. Commentaire :**

Pour le niveau de concentration de 10 ppb on peut remarquer que touts les éléments se trouvent dans une limite acceptable par rapport au biais de 10 %, tandis que pour le niveau de concentration de 40 ppb, on trouve un problème avec l'élément **Bi** qui dépasse la valeur limite avec un 14 % d'écart.

# **8. Conclusion de l'étude :**

L'étude des rendements nous a permis de conclure que le rendement moyen des éléments est acceptable par rapport au biais de 10 % autour de 100 % fixé par le centre de recherche. Concernant le **Bi** à 40 ppb, on peut envisager une correction sur le rendement.

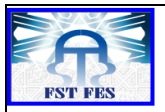

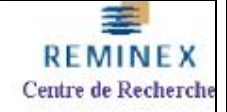

# **Conclusion**

Au terme de ce travail, la validation de la méthode d'analyse des traces métalliques dans les eaux par l'ICP-MS n'est pas une démarche facile à accomplir. Pour valider une méthode de ce genre, il faut respecter certains conditions parmi les quelles on cite :

- Travailler avec un matériel propre et neuf.
- Réaliser une bonne préparation des échantillons.
- Respecter le protocole de la norme NF T90-210.

Le projet réalisé a été consolidé par 2 aspects : Tout d'abord, l'optimisation de l'élimination de l'interférence isobarique sur le Fe et l'As par gaz Hélium, puis la validation de la méthode d'analyse des éléments des traces métalliques.

La partie optimisation des éléments Fe et As ont permis de conclure que certains éléments doivent être traités par un gaz efficace pour éliminer les interférences.

Concernant la partie de validation, a été achevé par l'étude des critères suivants : La fonction d'étalonnage, l'exactitude de la limite de quantification et les rendements.

- L'étude de la fonction d'étalonnage a permis de valider la linéarité d'une grande partie des traces métalliques en suivant les étapes de la norme en vigueur.
- L'étude de l'exactitude de la limite de quantification ont permis de vérifier que tout les éléments se trouvent dans la fourchette de 60 % par rapport a la moyenne et l'écart type.
- L'étude des rendements a fournie une information sur la qualité de préparation de nos étalons. Cette étude a montré que le biais de la méthode ne dépasse pas 10 % à l'exception du **Bi**.

Finalement, le stage effectué au sein du centre de recherche REMINEX m'a donné l'occasion de :

- Connaitre le système de travail d'une grande société.
- Développer de nouvelles connaissances en ce qui concerne les méthodes d'analyses et le traitement des données.
- Rentrer en interaction avec le monde du travail.

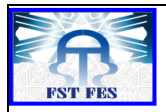

# **ANNEXES**

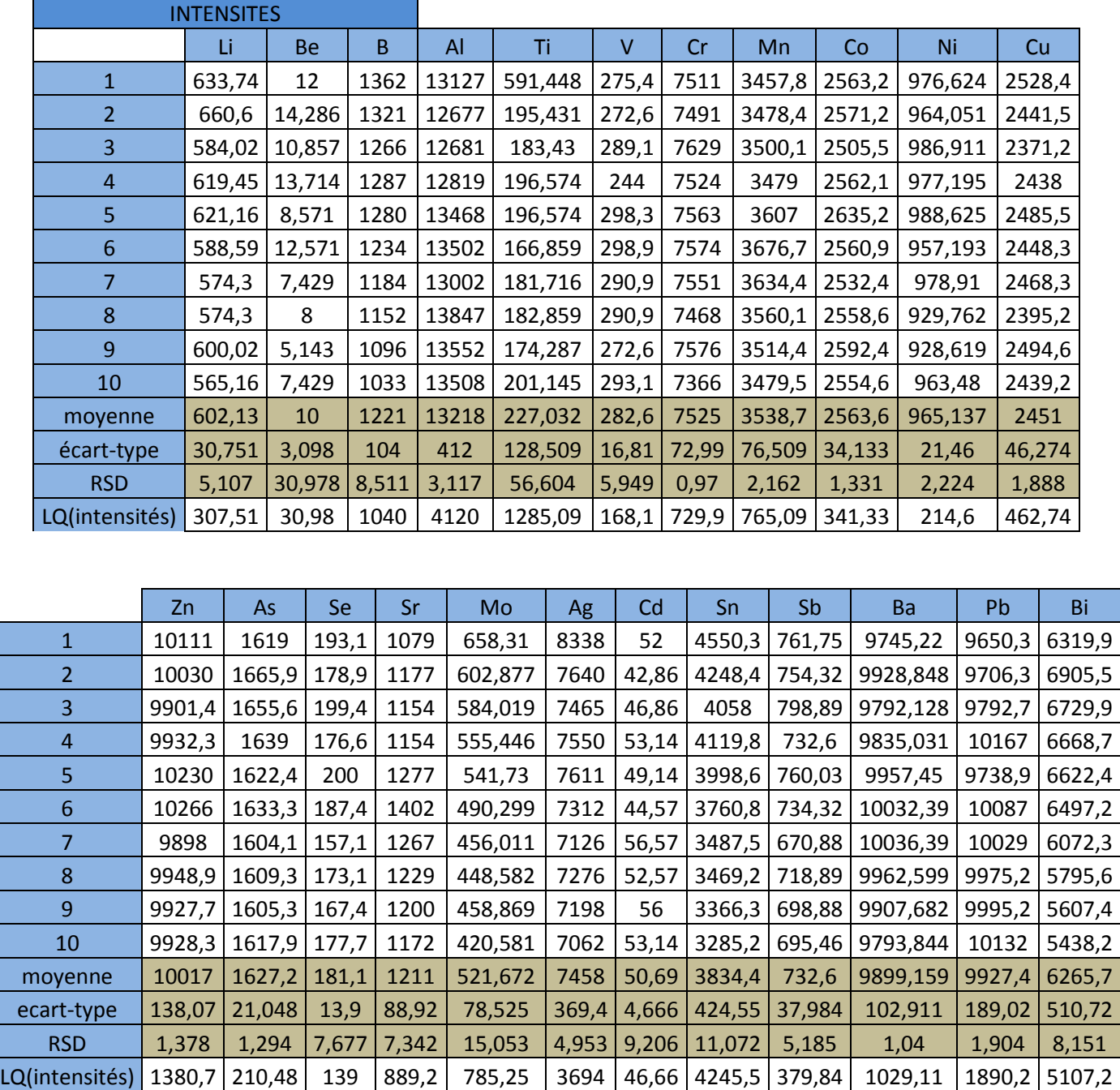

**Intensités des ETM pour le calcul de la Limite de quantification.**

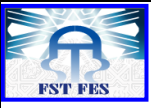

**REMINEX** Centre de Recherche

≋

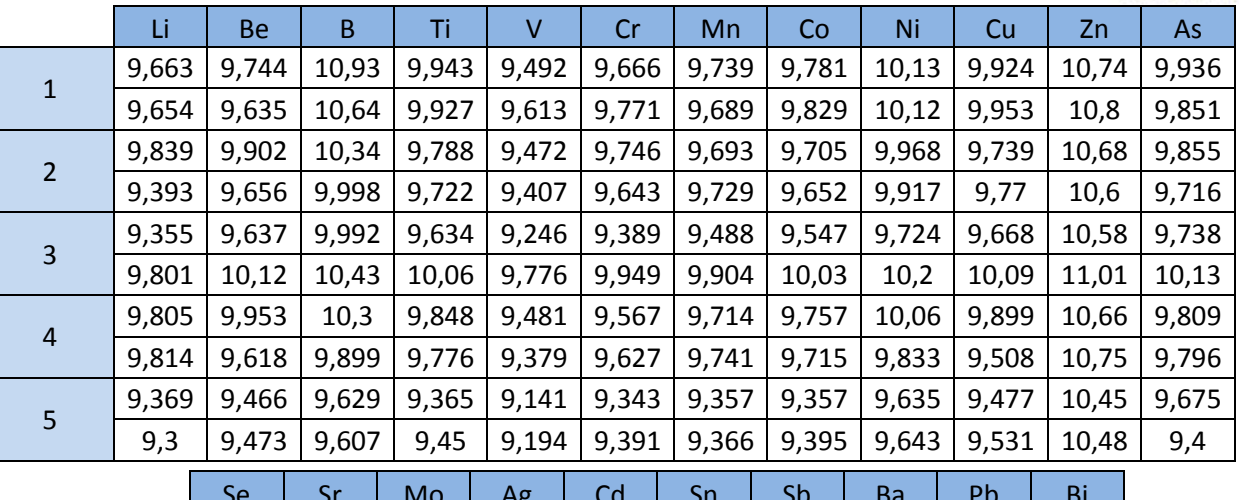

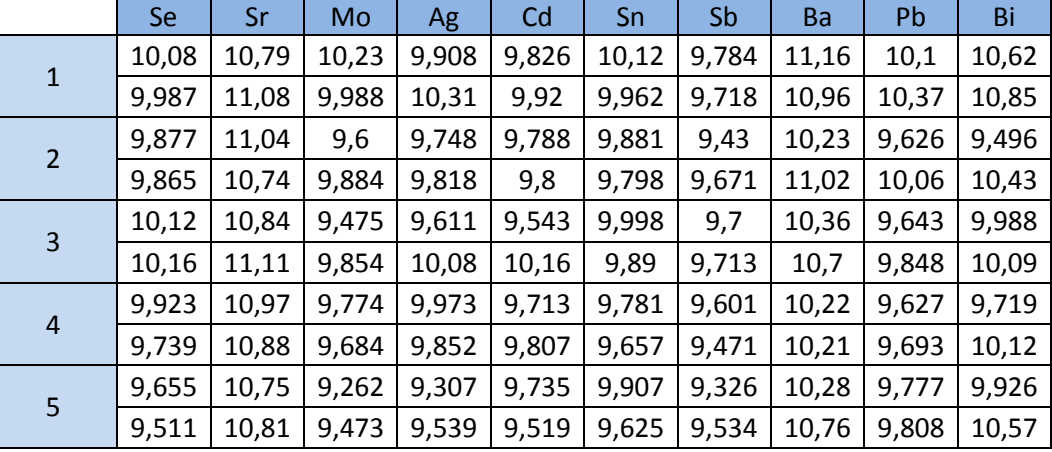

**Concentrations des ETM à 10 ppb pour calcul des rendements.**

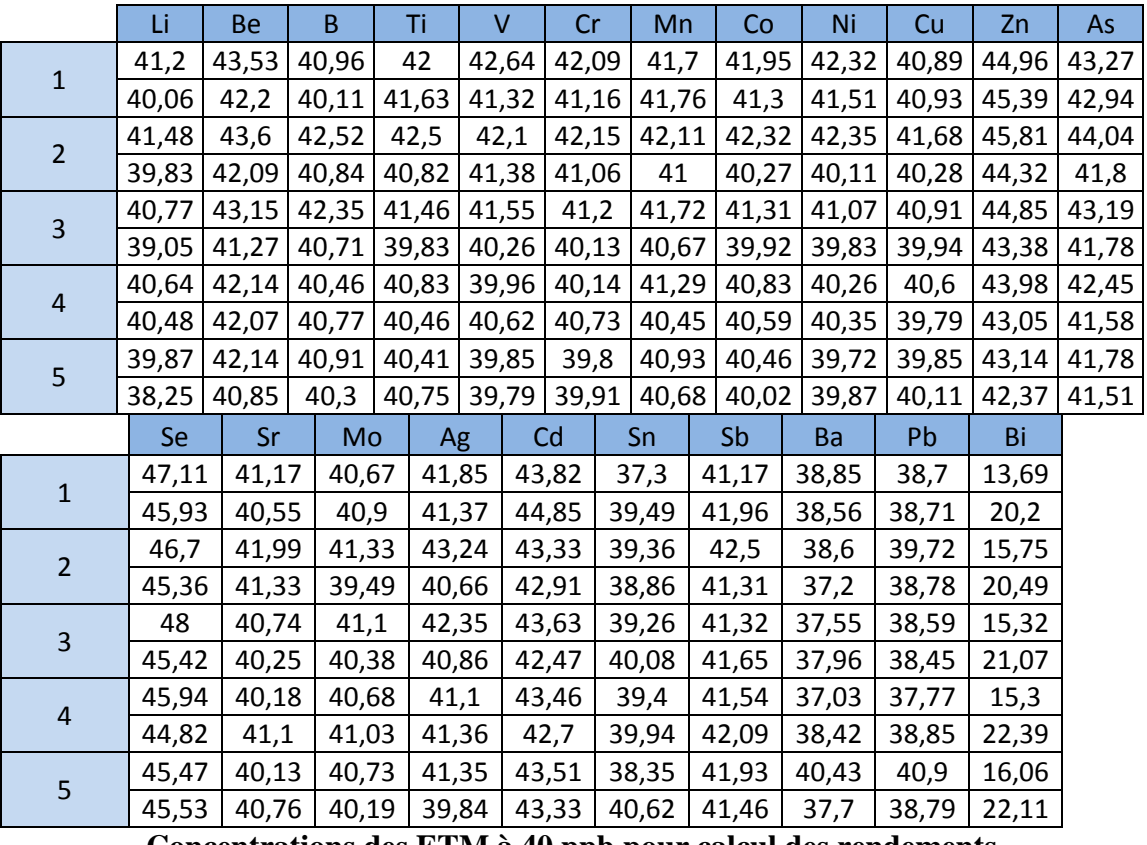

**Concentrations des ETM à 40 ppb pour calcul des rendements**

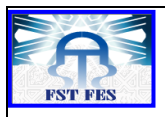

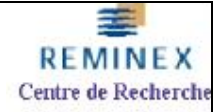

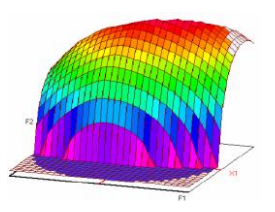

**Master ST CAC Agiq**

**Mémoire de fin d'études pour l'obtention du Diplôme de Master Sciences et Techniques**

**Nom et prénom: Benjelloun El Ghali** 

**Année Universitaire : 2014/2015**

**Titre: Validation d'une méthode d'analyse des traces métalliques par ICP-MS**

# **Résumé**

La demande croissante des clients et l'implantation des nouvelles normes sur la qualité et fiabilité des résultats, ont contribué à une amélioration des techniques d'analyses au sein des différents laboratoires. Dans le domaine des analyses, Réminex est impliqué dans la réalisation des analyses chimiques, le développement des nouvelles méthodes d'analyses et l'assistance à d'autres laboratoires. Les éléments de traces métalliques sont analysés et valorisés dans le centre à l'aide de l'ICP-MS. Cette technique est caractérisé par : la vitesse d'analyse, le caractère multi-élémentaire, l'exactitude et la combinaison des faibles limites de détection.

L'objectif de mon travail est d'optimiser et de valider la méthode d'analyse des traces métalliques dans les eaux par ICP-MS. La partie optimisation, a été consacré à éliminer les interférences des éléments Fe et As et de comparer le mode chambre de collision avec le mode standard. Concernant la validation, elle a été portée sur l'analyse de la fonction d'étalonnage, l'étude de l'exactitude de la limite de quantification et l'étude des rendements.

Suite à l'étude de ces critères de validation, on peut déclarer que la méthode d'analyse des ETM dans les eaux par ICP-MS est performante.

**Mots clés : Eléments de traces métalliques, optimisation, validation, ICP-MS, analyse, eau.** 

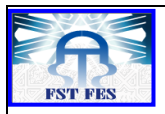

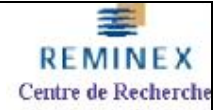